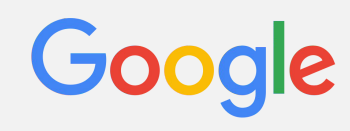

*Windows 10 2 Steps Forward, 1 Step Back*

James Forshaw @tiraniddo Ruxcon 2015

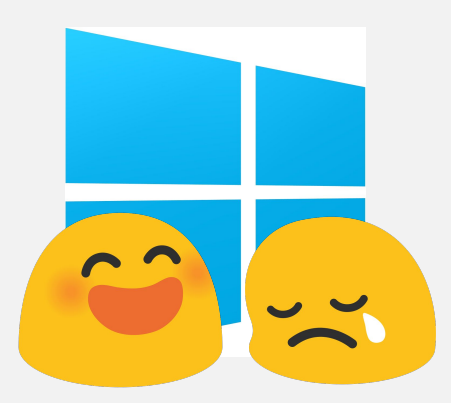

#### Obligatory Background Slide

- Researcher in Google's Project Zero team
- **Specialize in Windows** 
	- Especially local privilege escalation
- Never met a logical vulnerability I didn't like

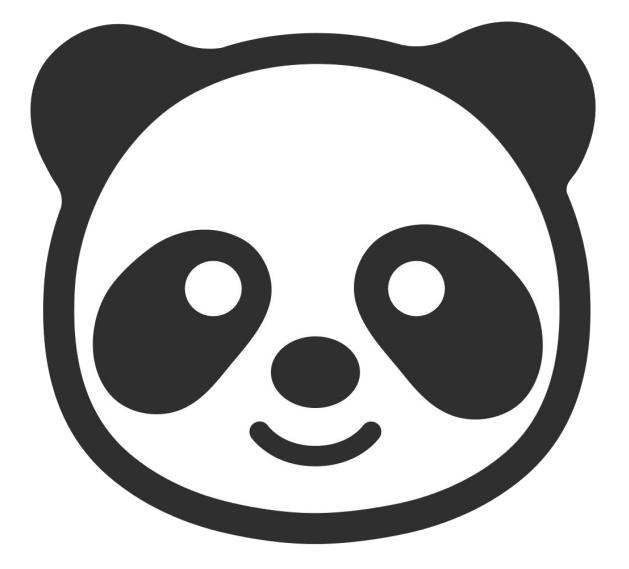

### What I'm Going to Talk About

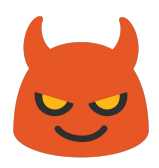

- Some research on Windows 10 from the early preview builds
- Why Windows 10 is awesome for security
- Except for when it isn't!
- Very much looking at things from a local privilege escalation perspective

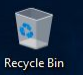

 $\hat{\mathbf{Y}}$ 

 $\pmb{\Theta}$ 

 $\pmb{\mathcal{Q}}$ 

 $\mathbf{a}$ 

 $\blacksquare$ 

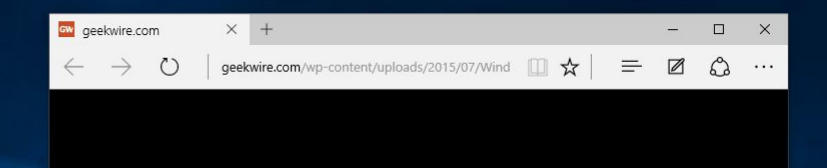

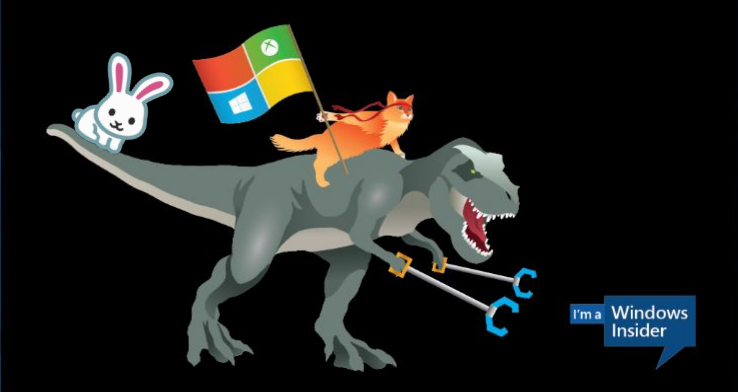

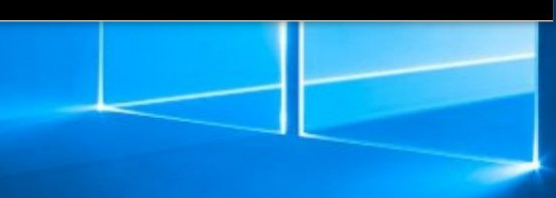

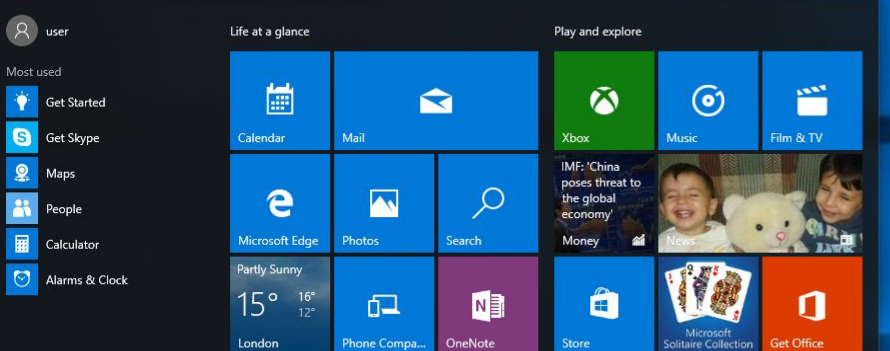

**Store** 

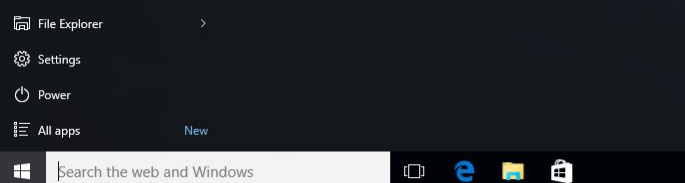

#### Windows Local Attack Surface

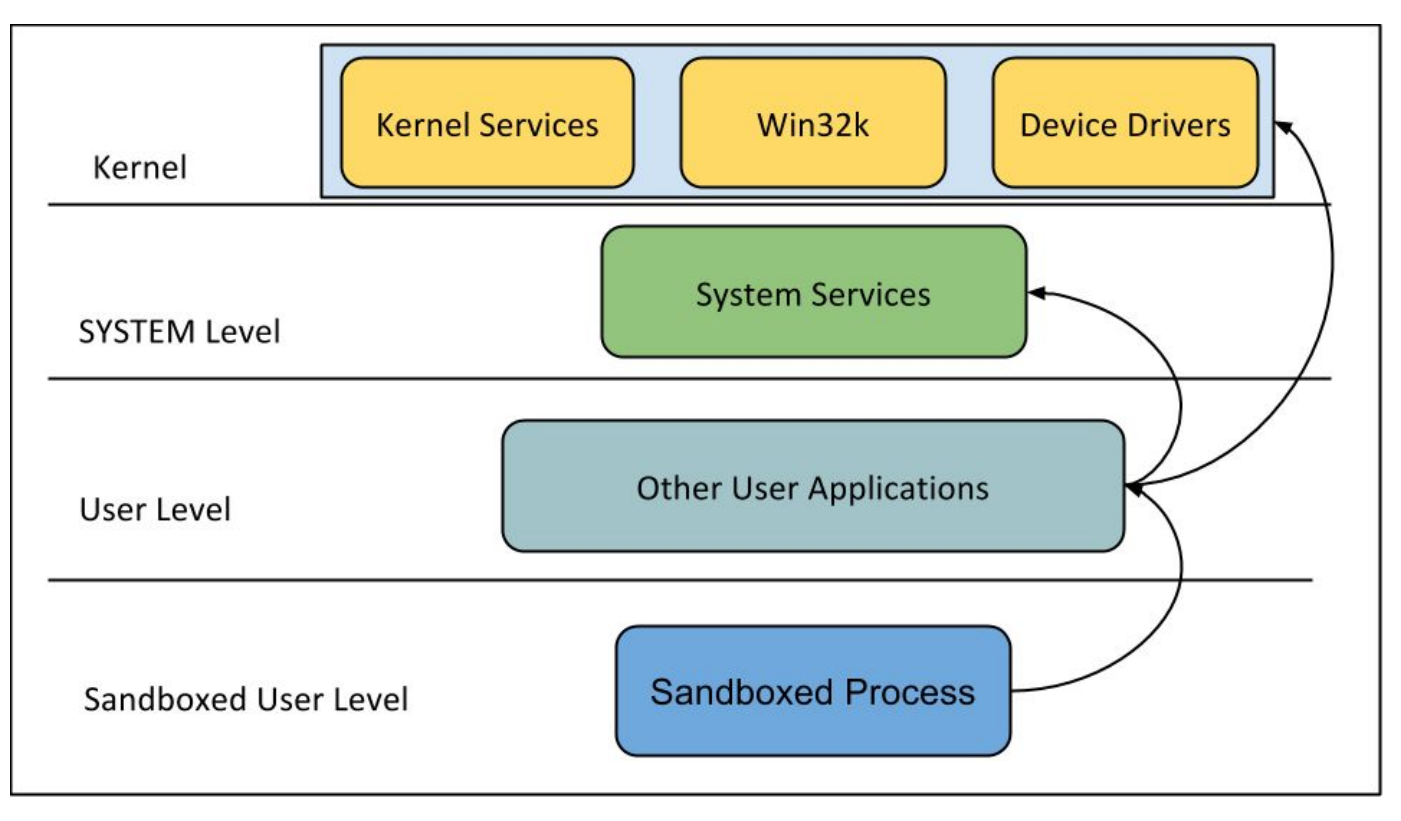

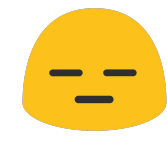

#### Local System Vulnerabilities are Dead!

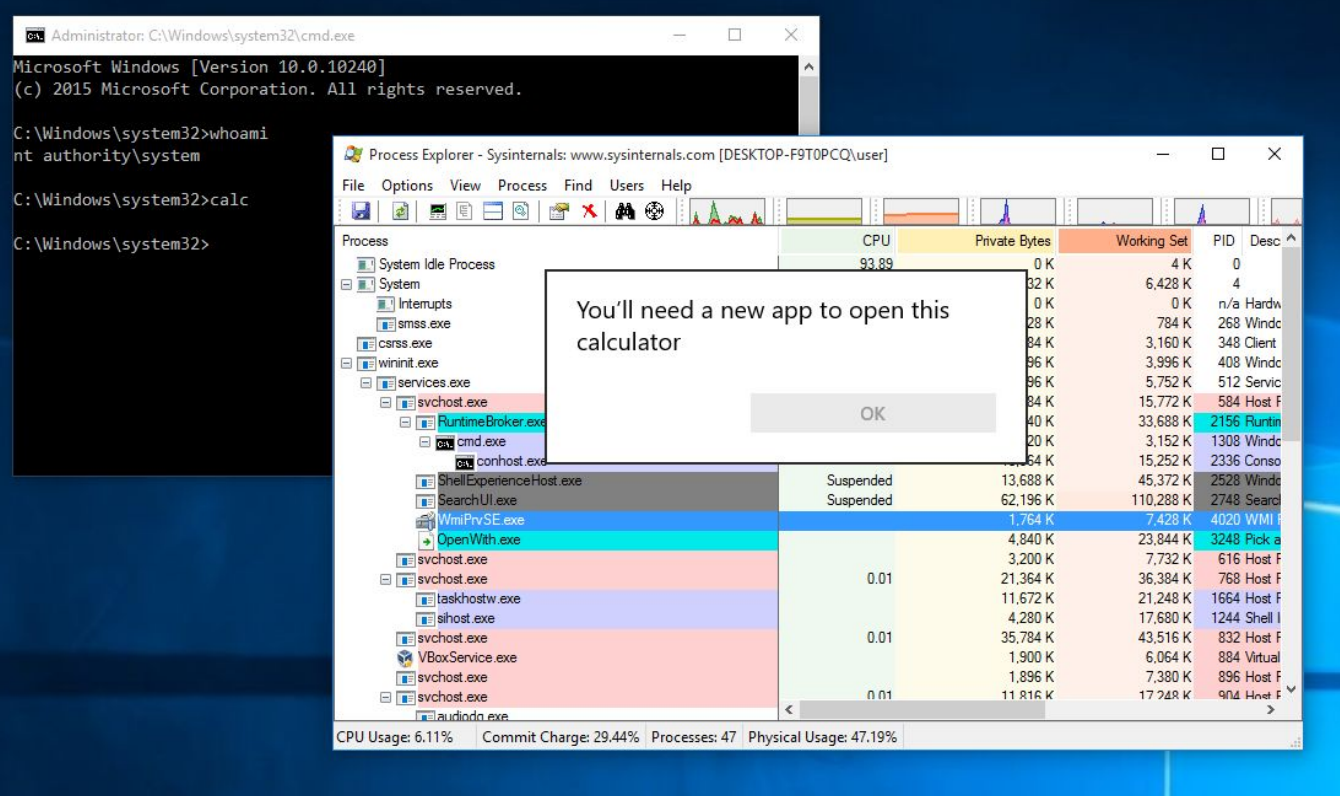

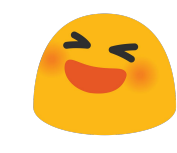

#### System Services and Drivers

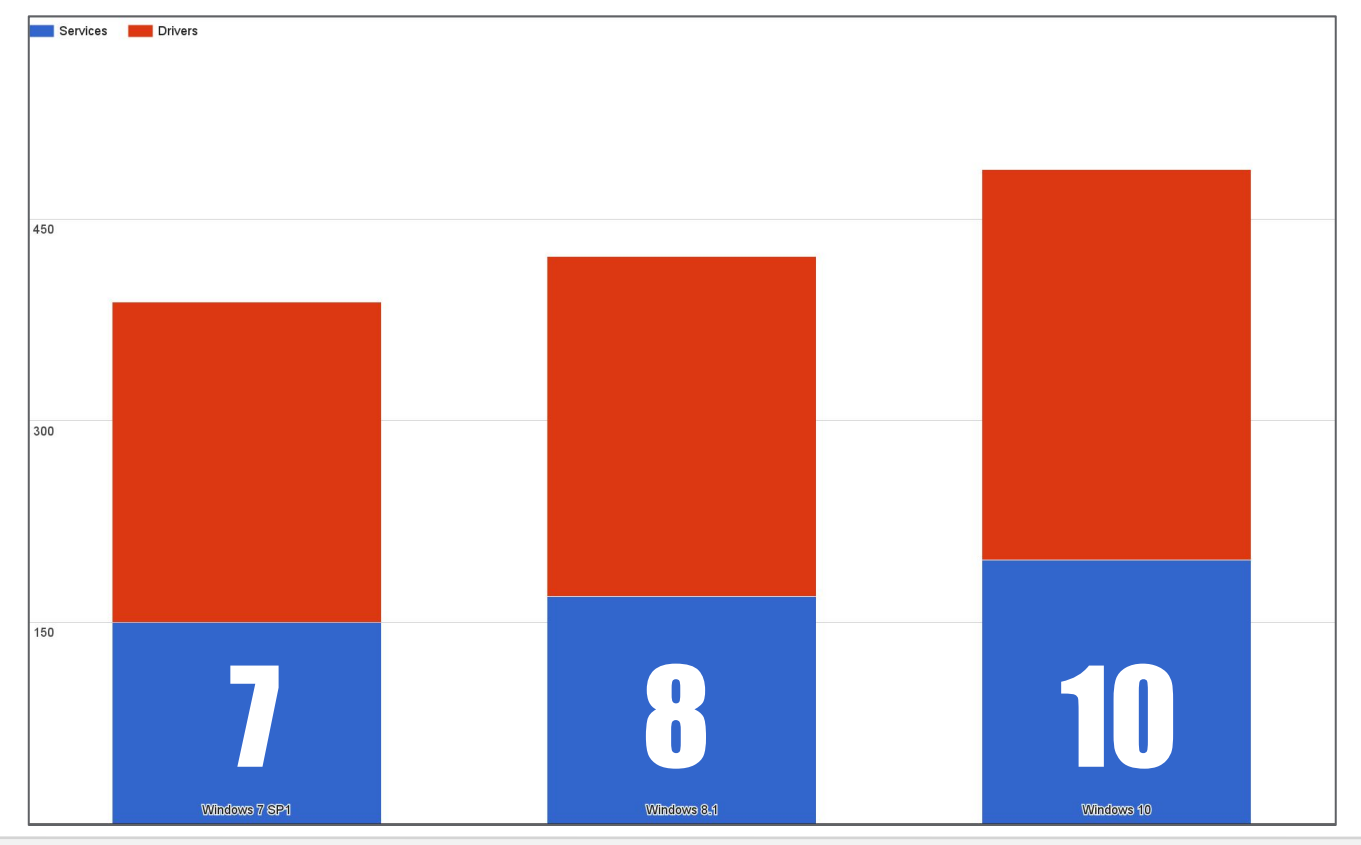

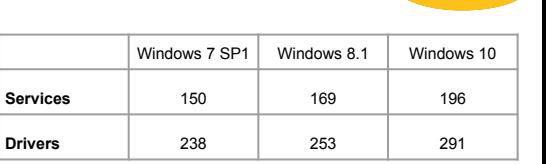

#### Service Privilege Levels

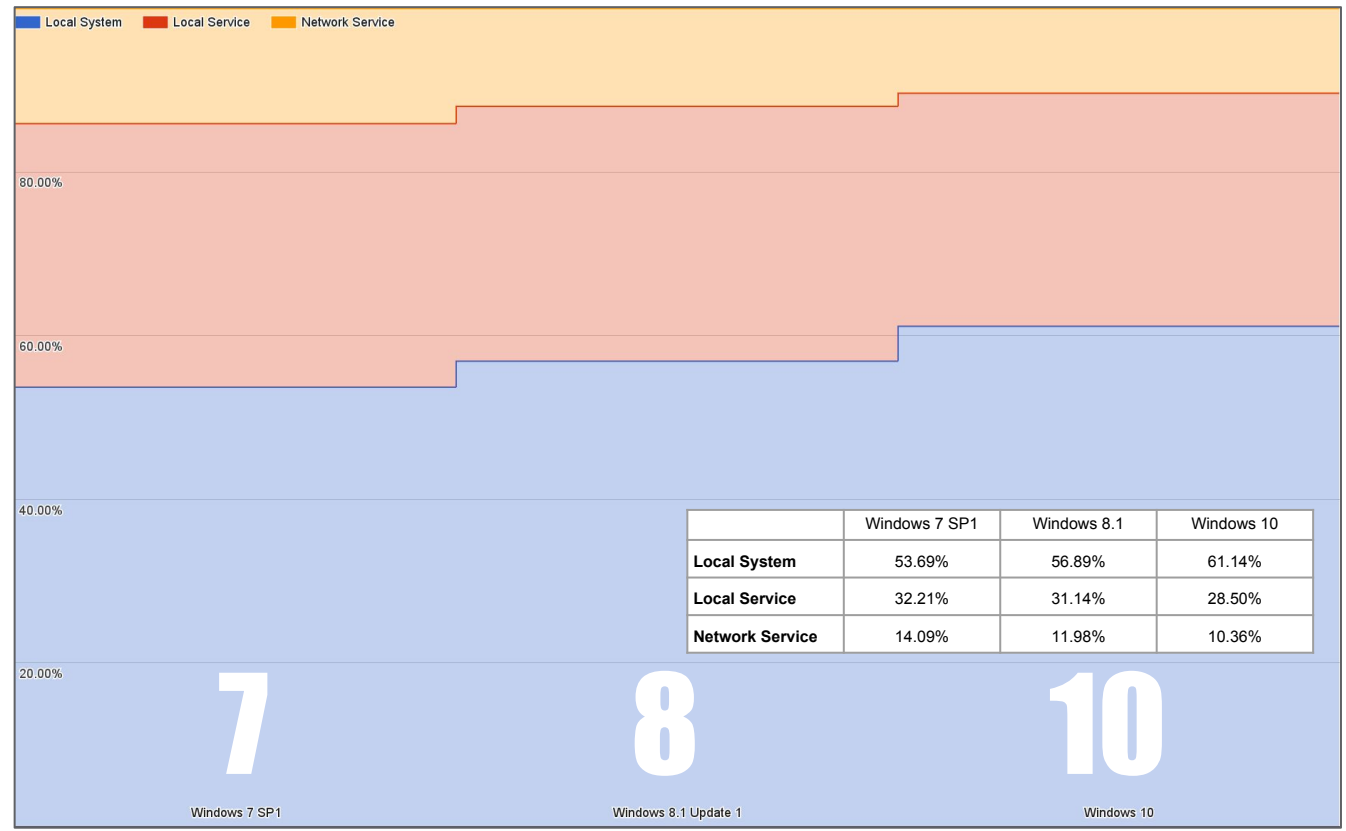

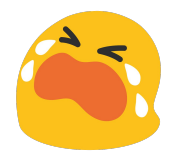

### SVCHOST Running as User?

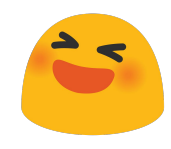

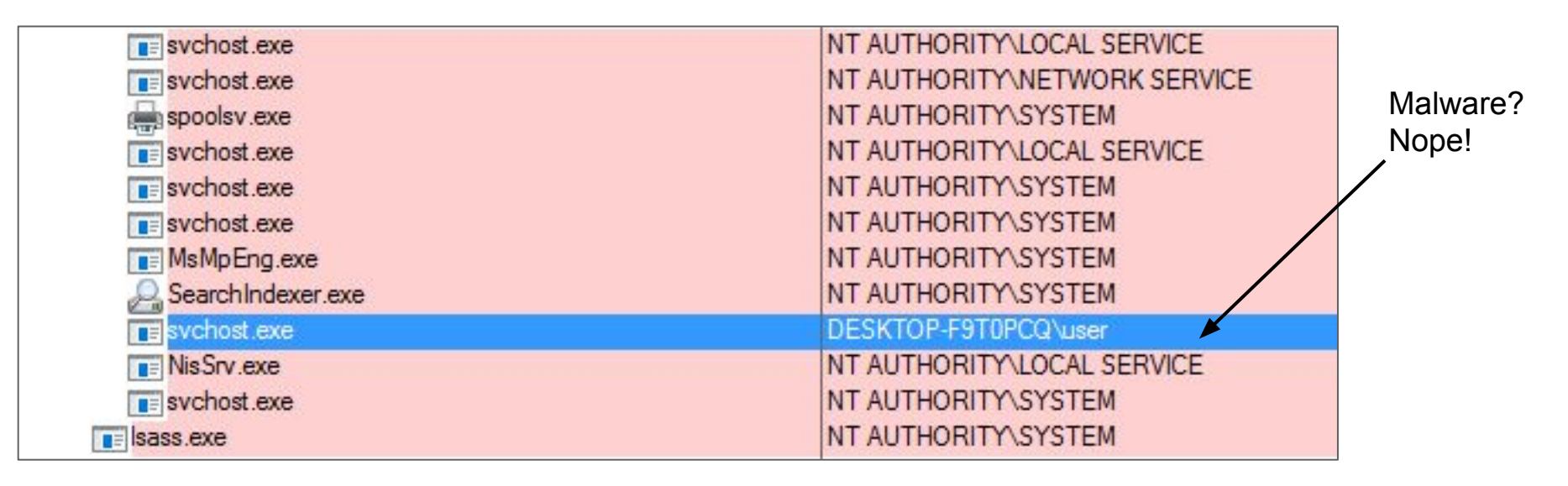

#### Service Start Mode

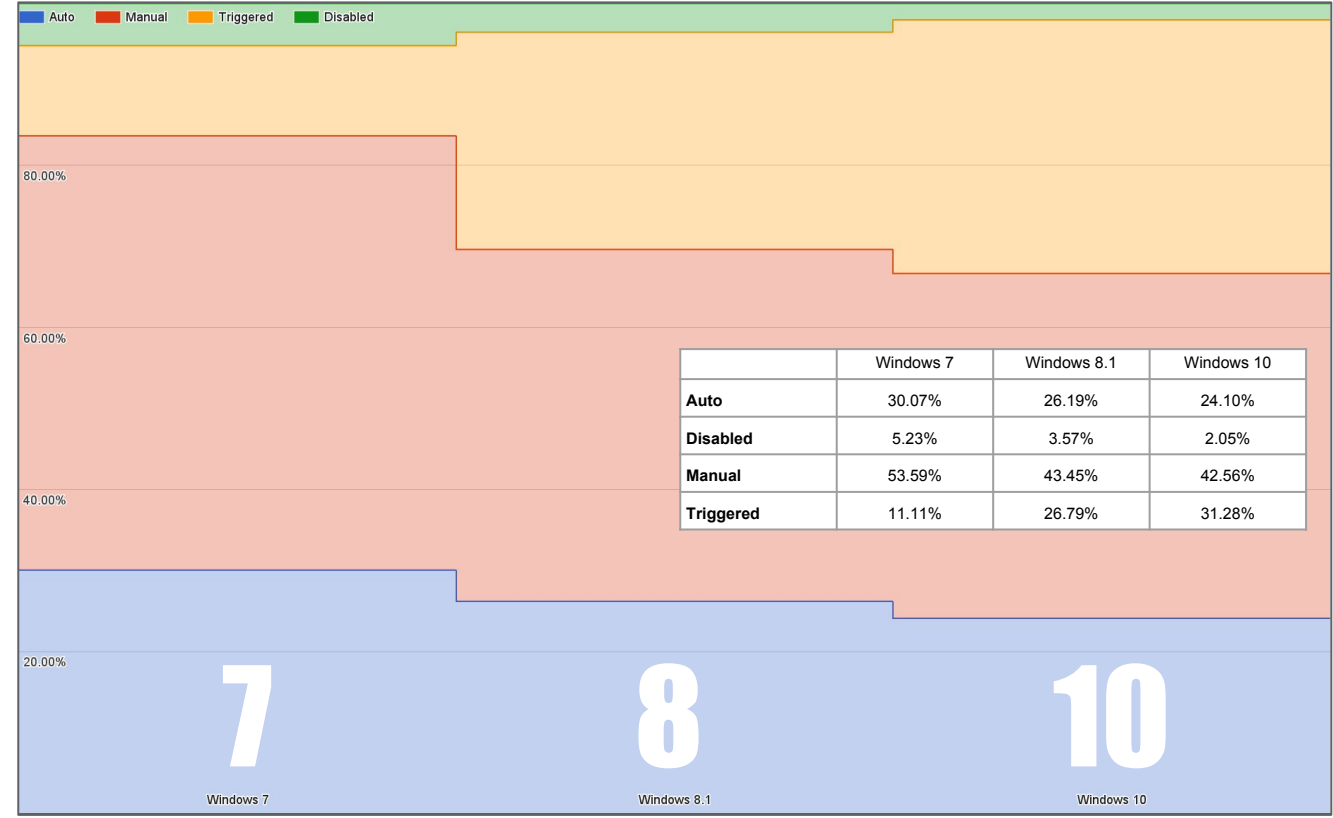

#### Accessible Device Objects

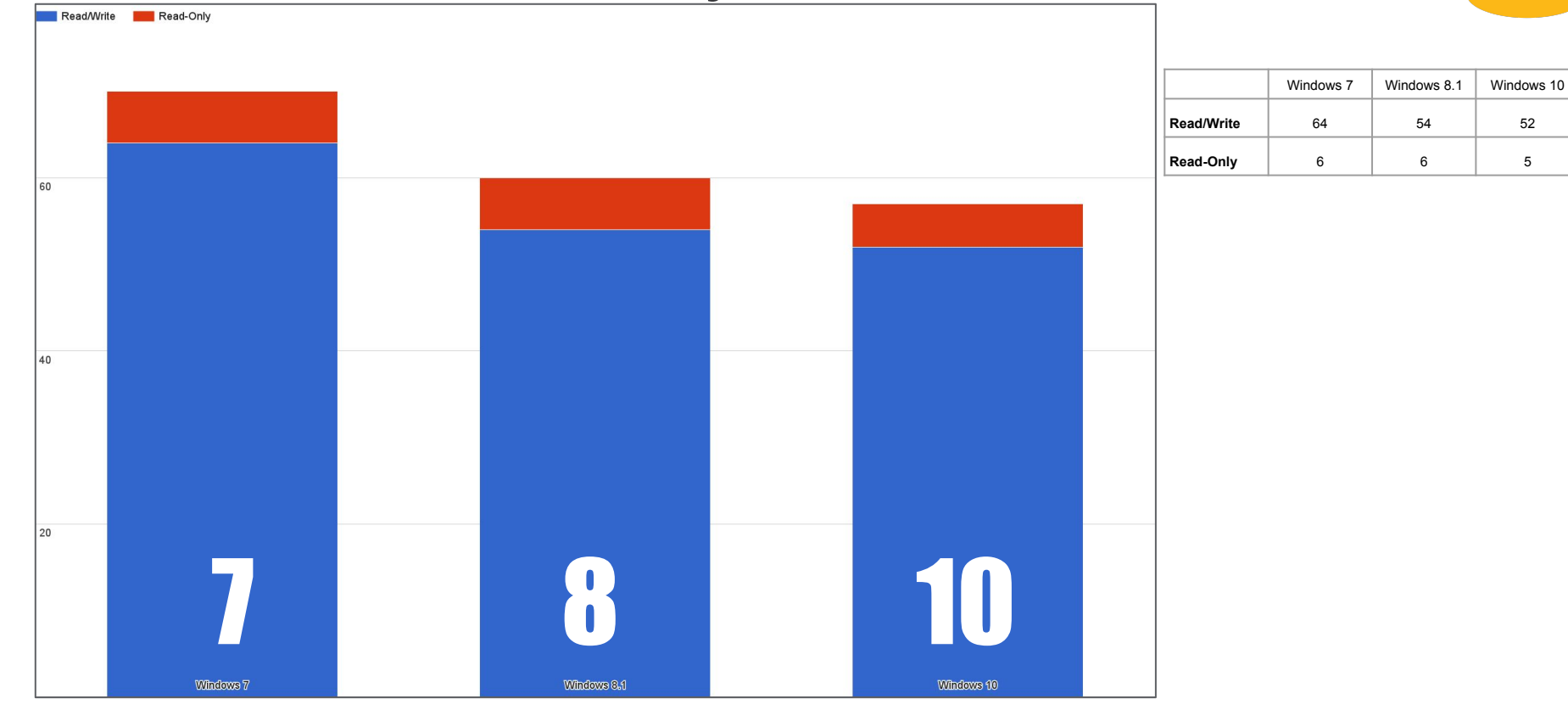

#### Isolated User Mode

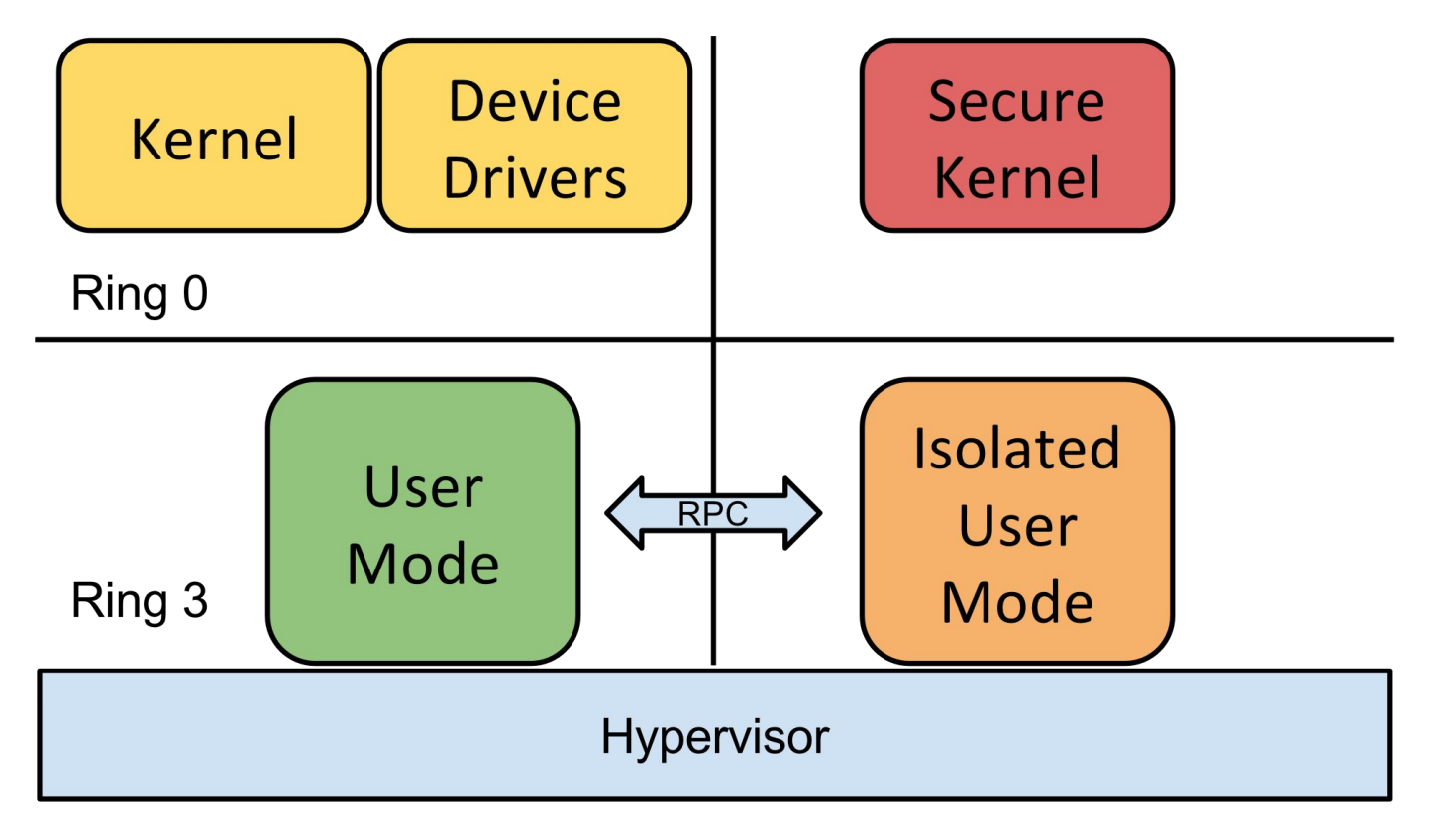

#### Isolated LSASS

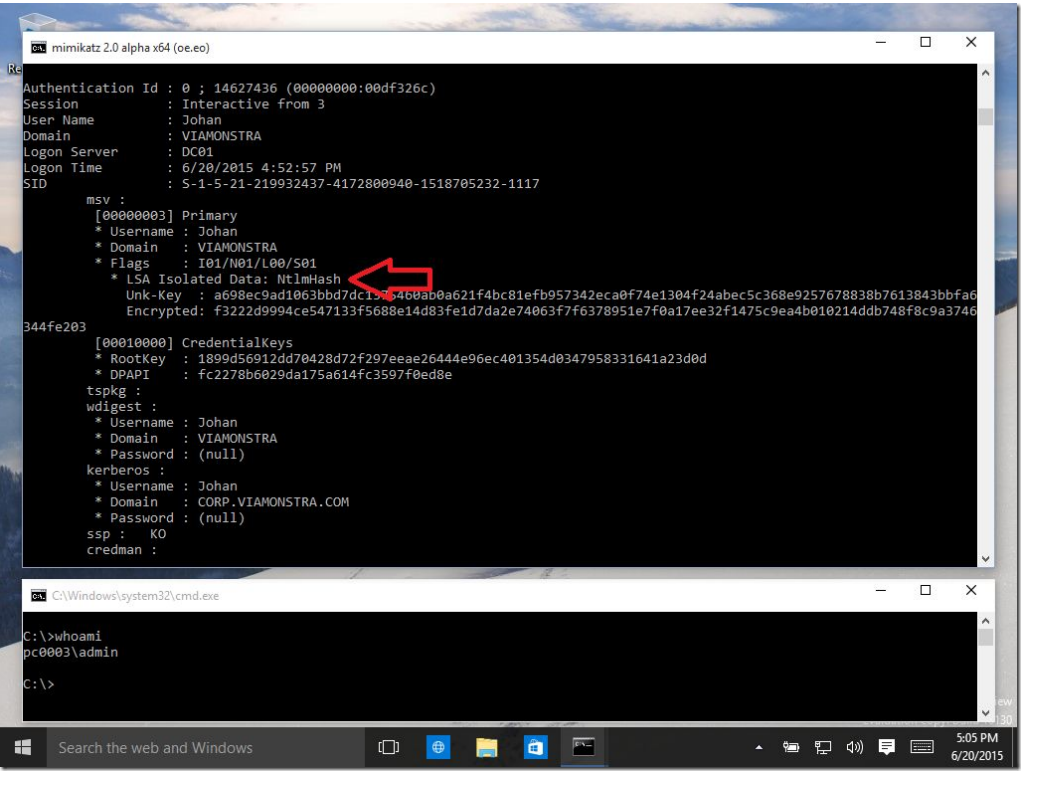

Image from<http://deploymentresearch.com/Research/Post/490/Enabling-Virtual-Secure-Mode-VSM-in-Windows-10-Enterprise-Build-10130>

#### But Sadly

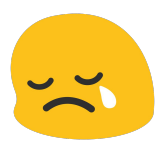

- Not available in consumer builds only Enterprise
- Can't use your own code to isolate anything
- Very restrictive use

#### Edge Browser

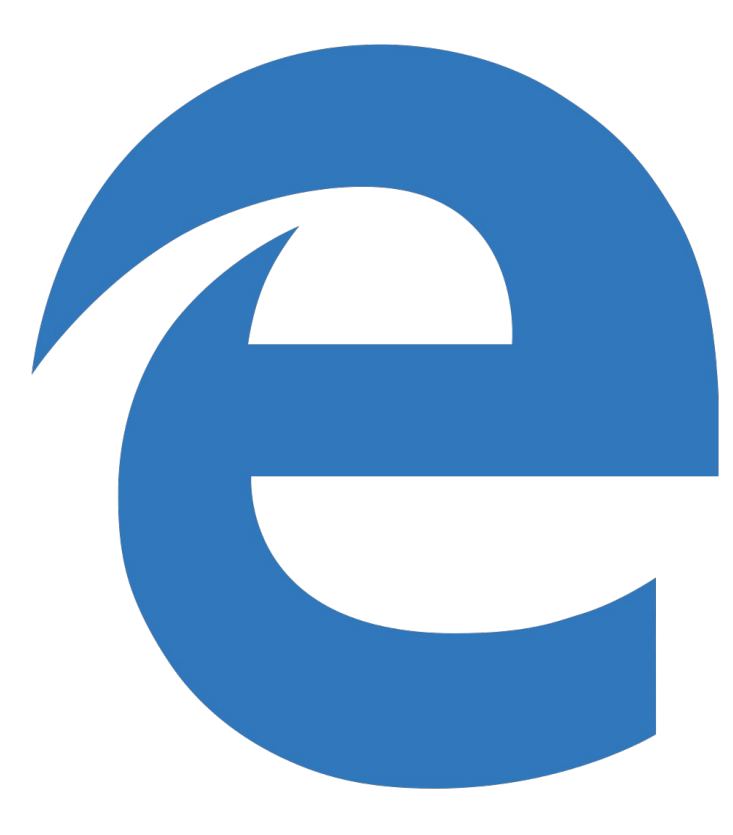

#### Microsoft Edge Security

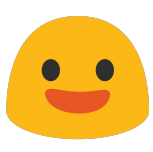

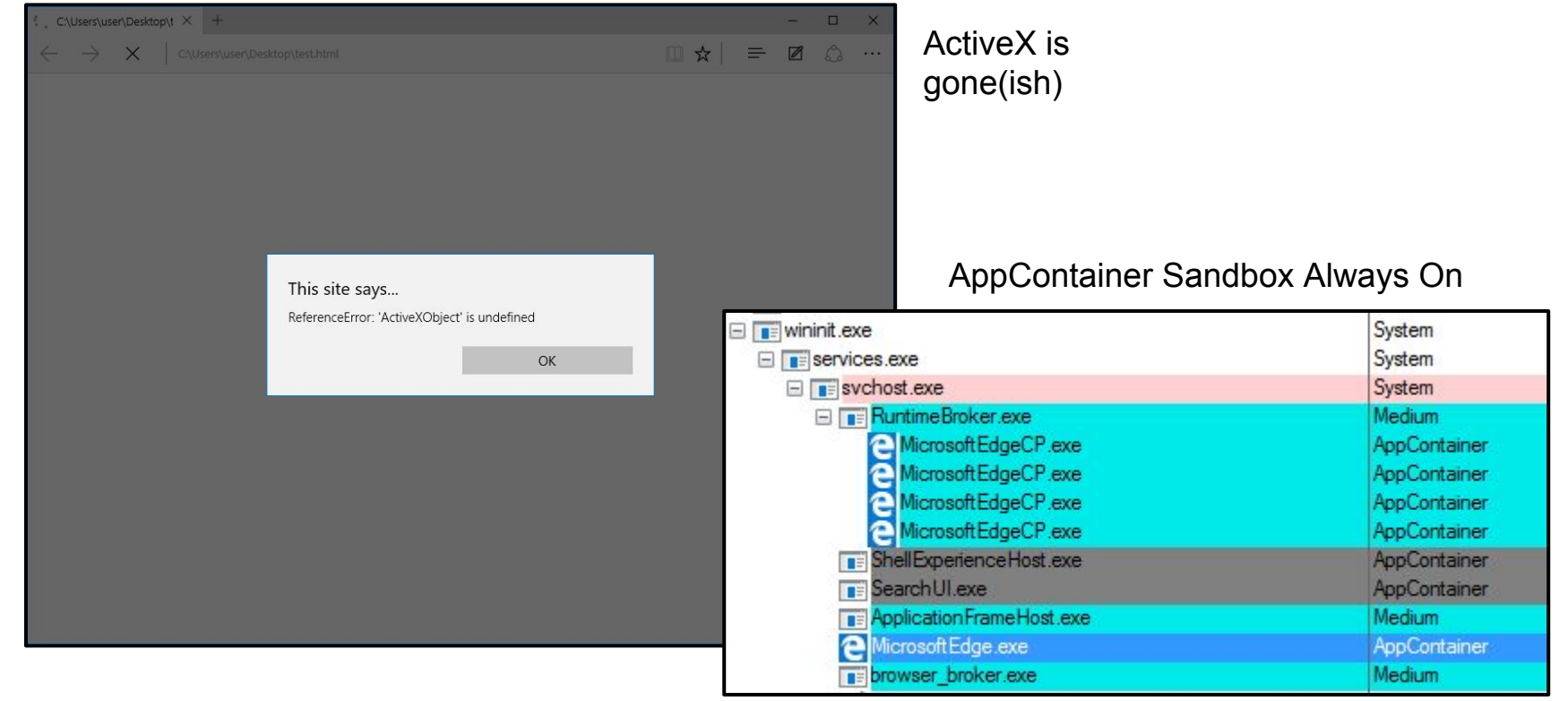

#### Microsoft Edge and Flash

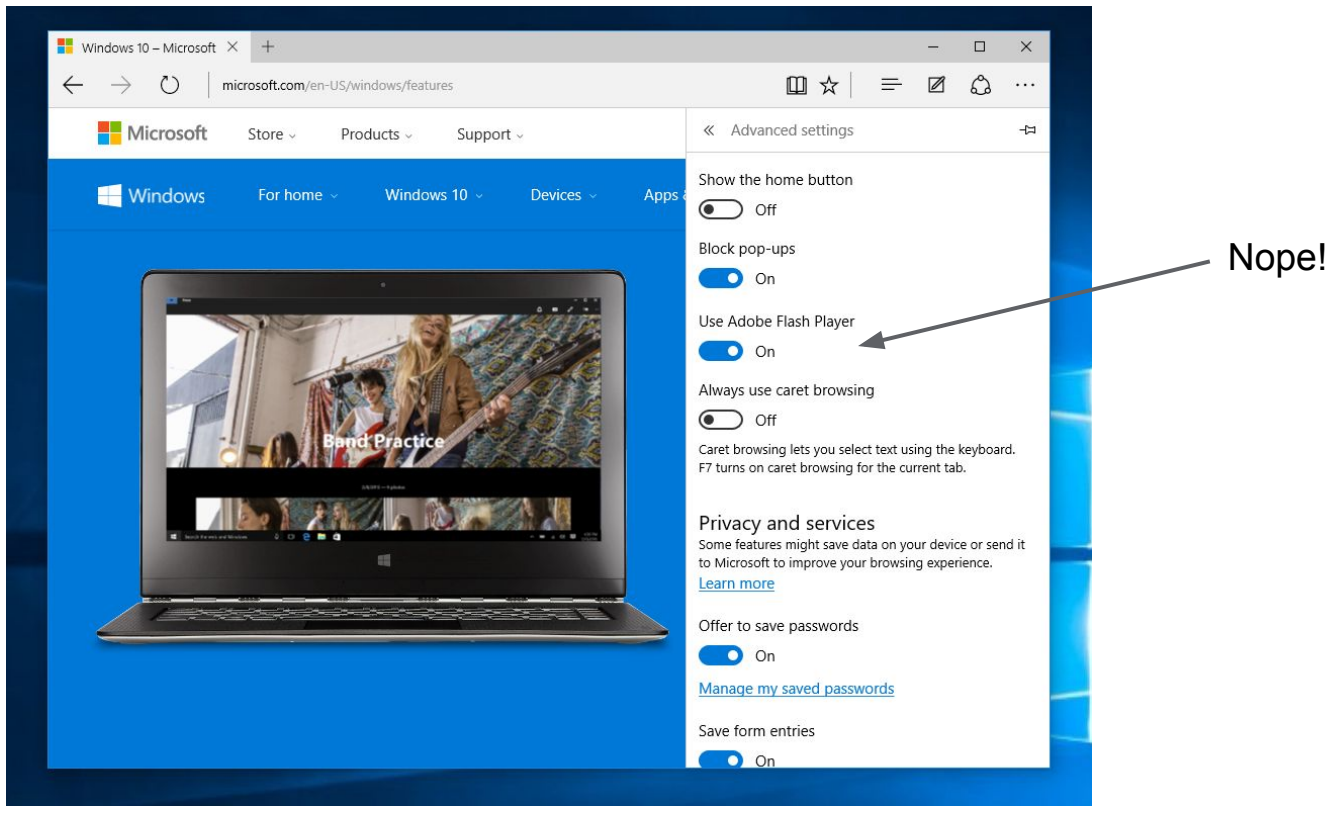

#### Has No One Learnt from the Past?

早回0

<head></head>  $\triangle$  <br/>body>

 $\langle /$ script $\rangle$ 

 $\angle$  <script>

 $\langle/body\rangle$  $\langle / \text{html} \rangle$ 

 $\angle$  <html>

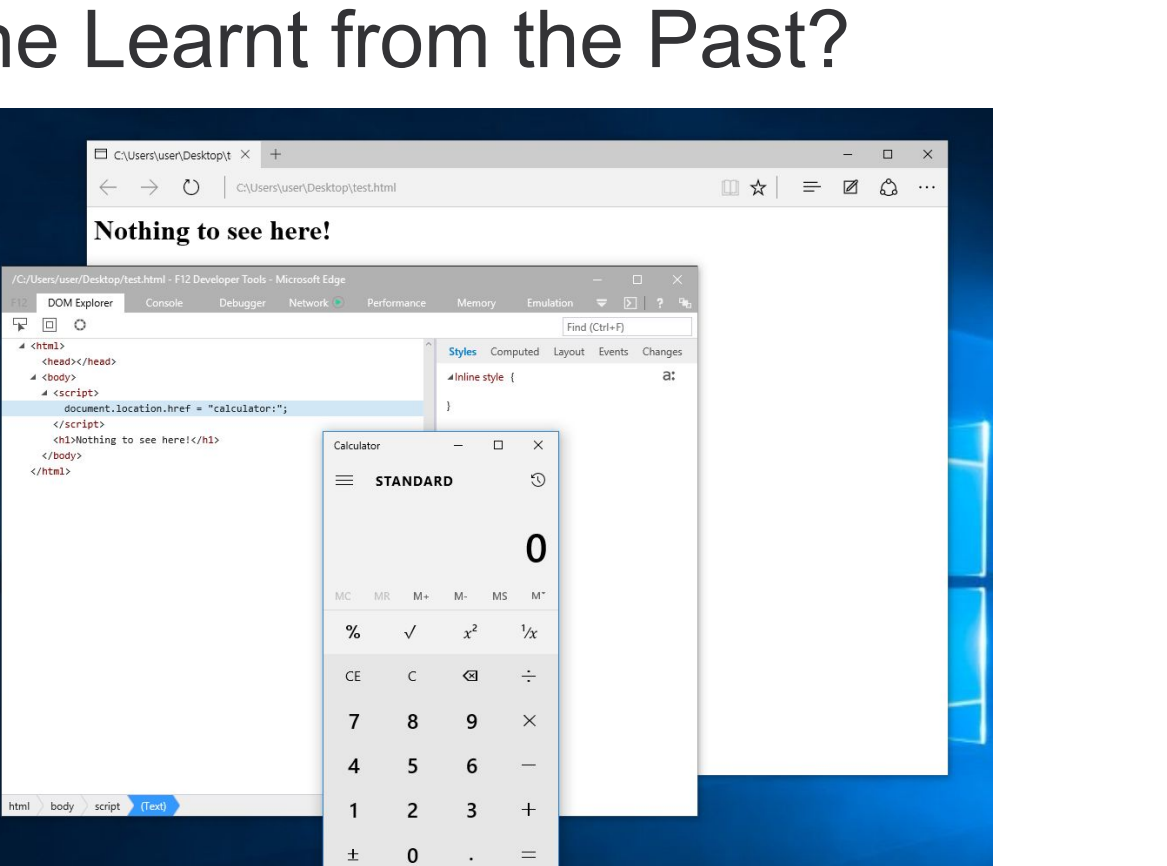

#### Guess Trident Wasn't a Suitable Base?

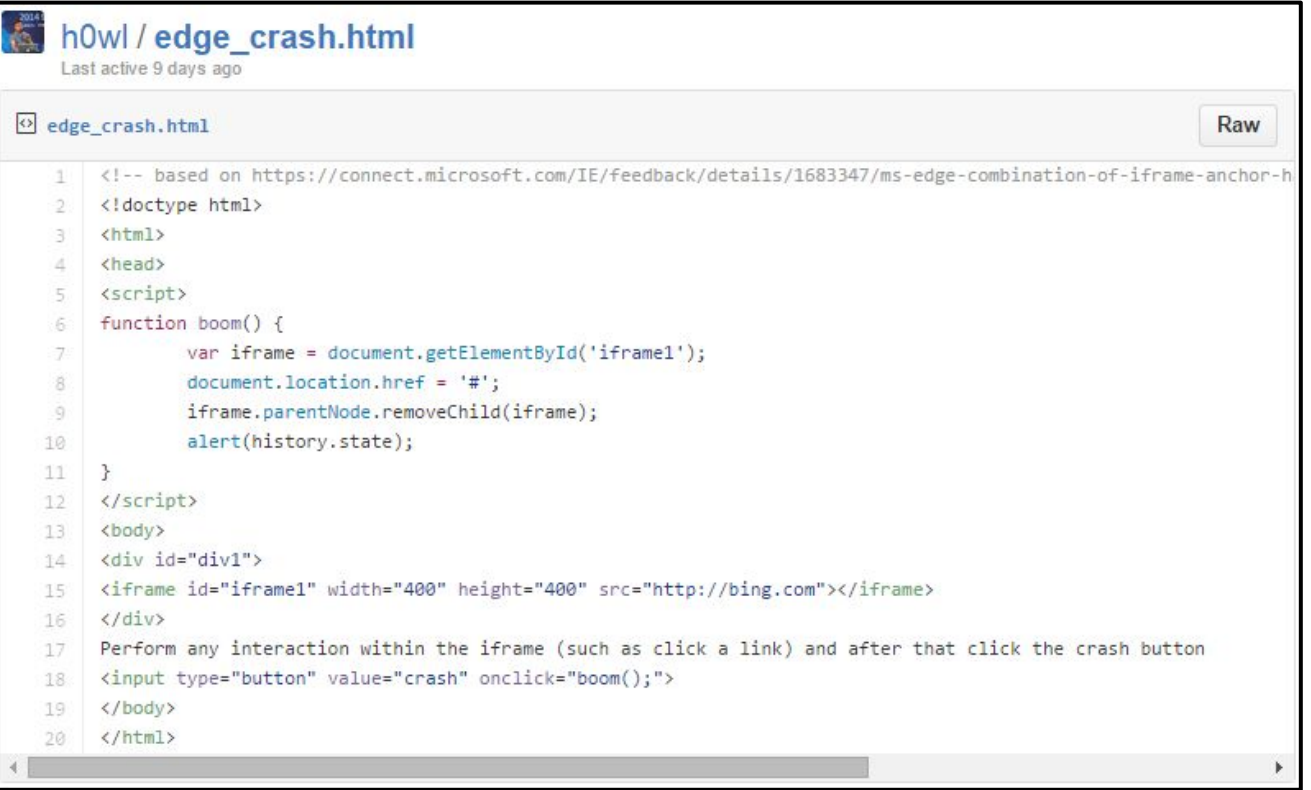

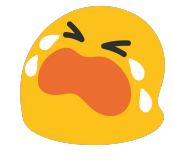

#### User Account Control

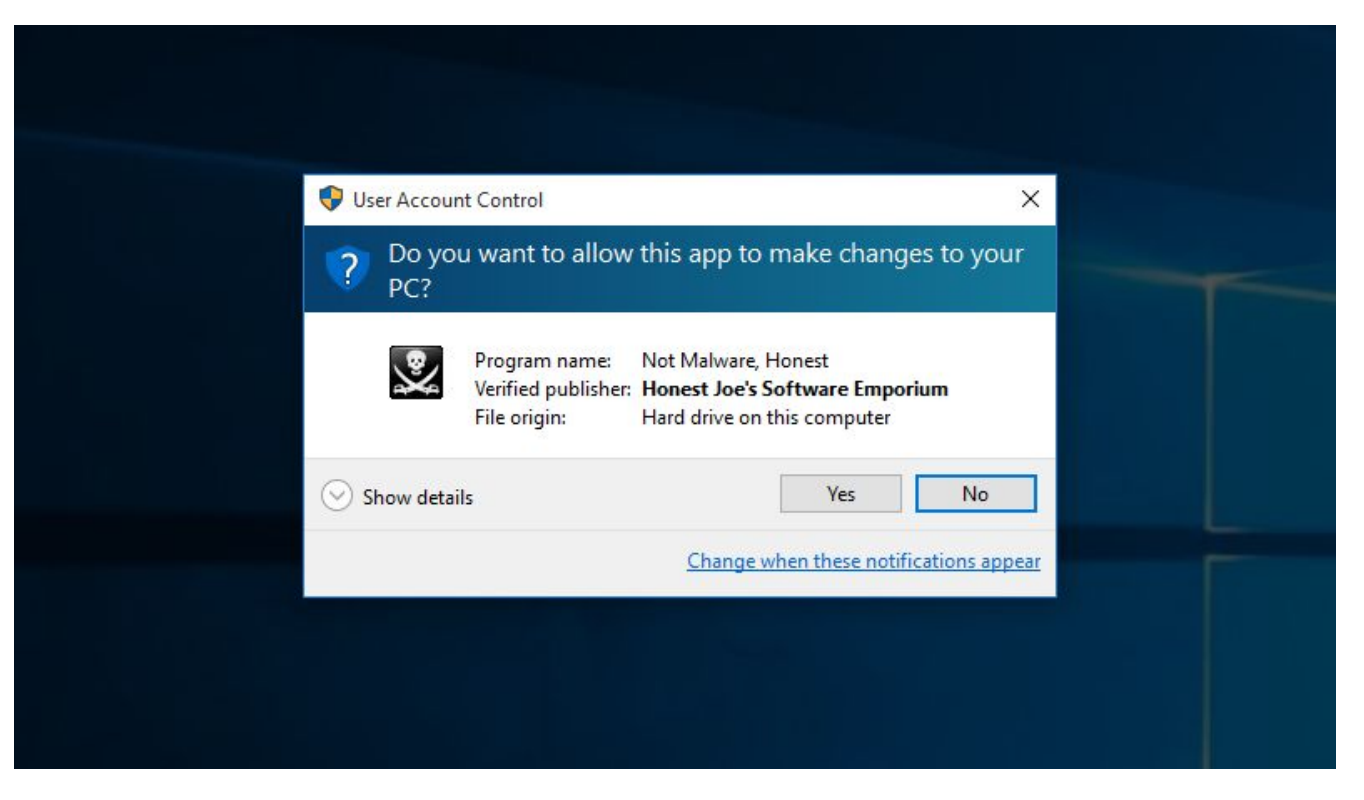

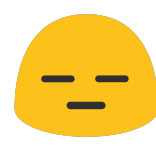

#### They've Fixed Some Bugs I've Reported

<https://code.google.com/p/google-security-research/issues/detail?id=156>

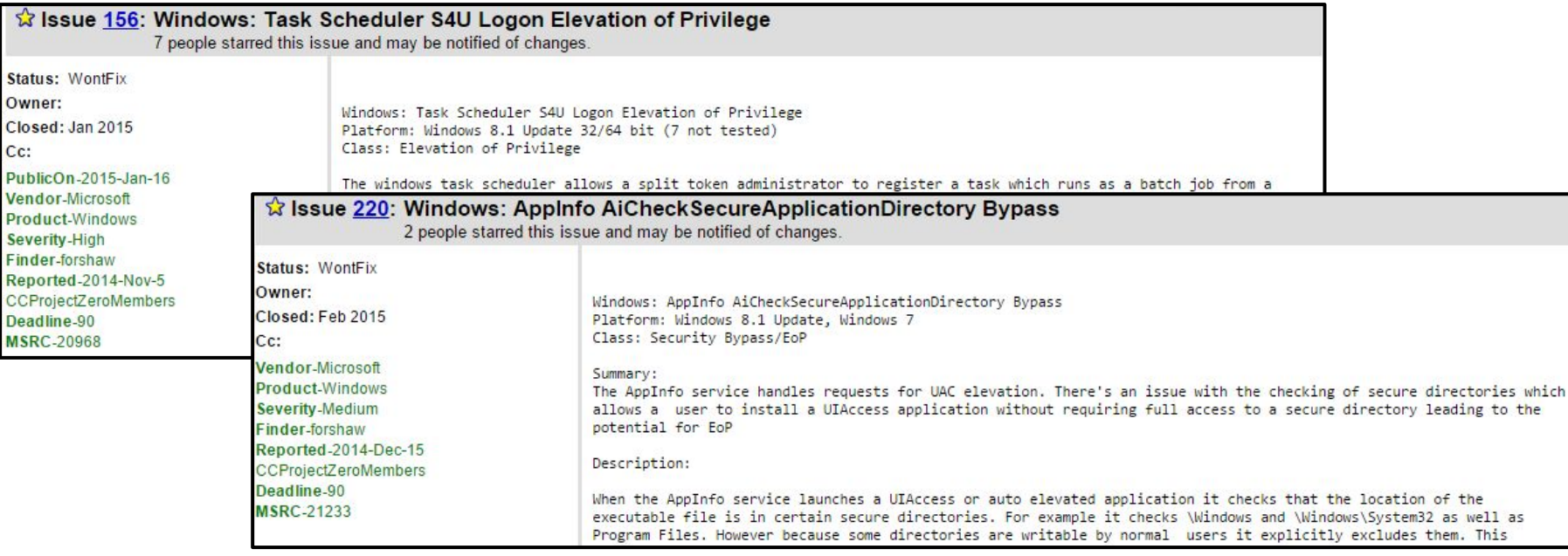

<https://code.google.com/p/google-security-research/issues/detail?id=220>

#### UAC Auto Elevation Directory Check

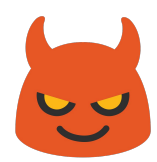

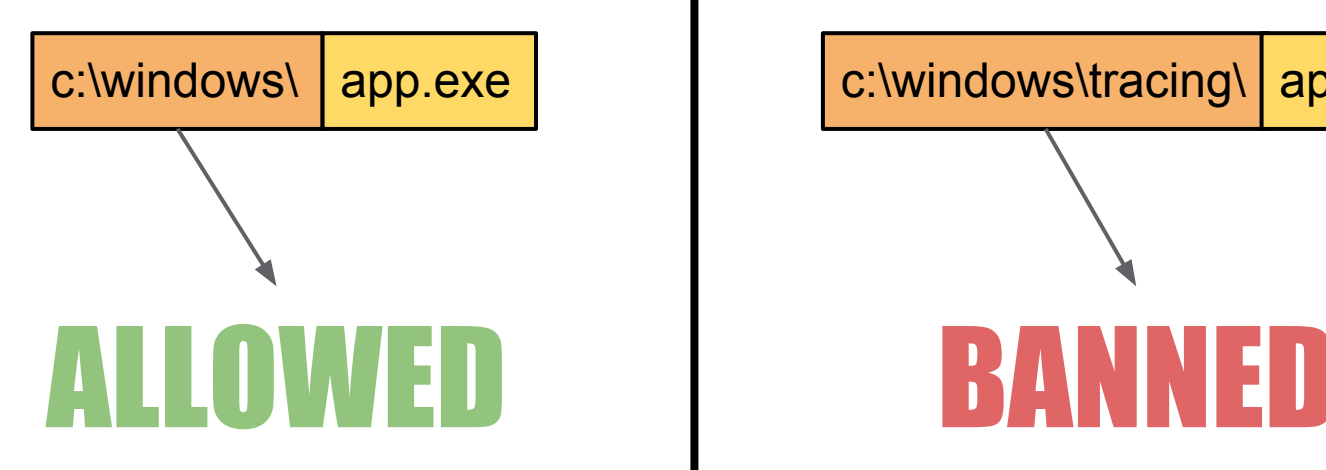

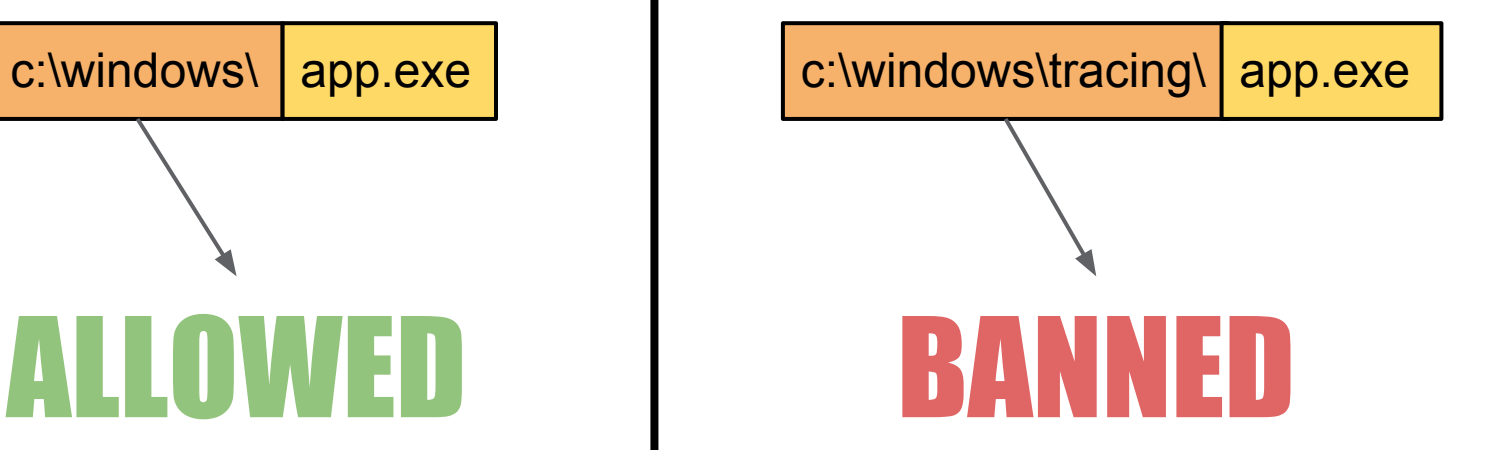

#### Folder Permissions

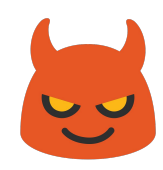

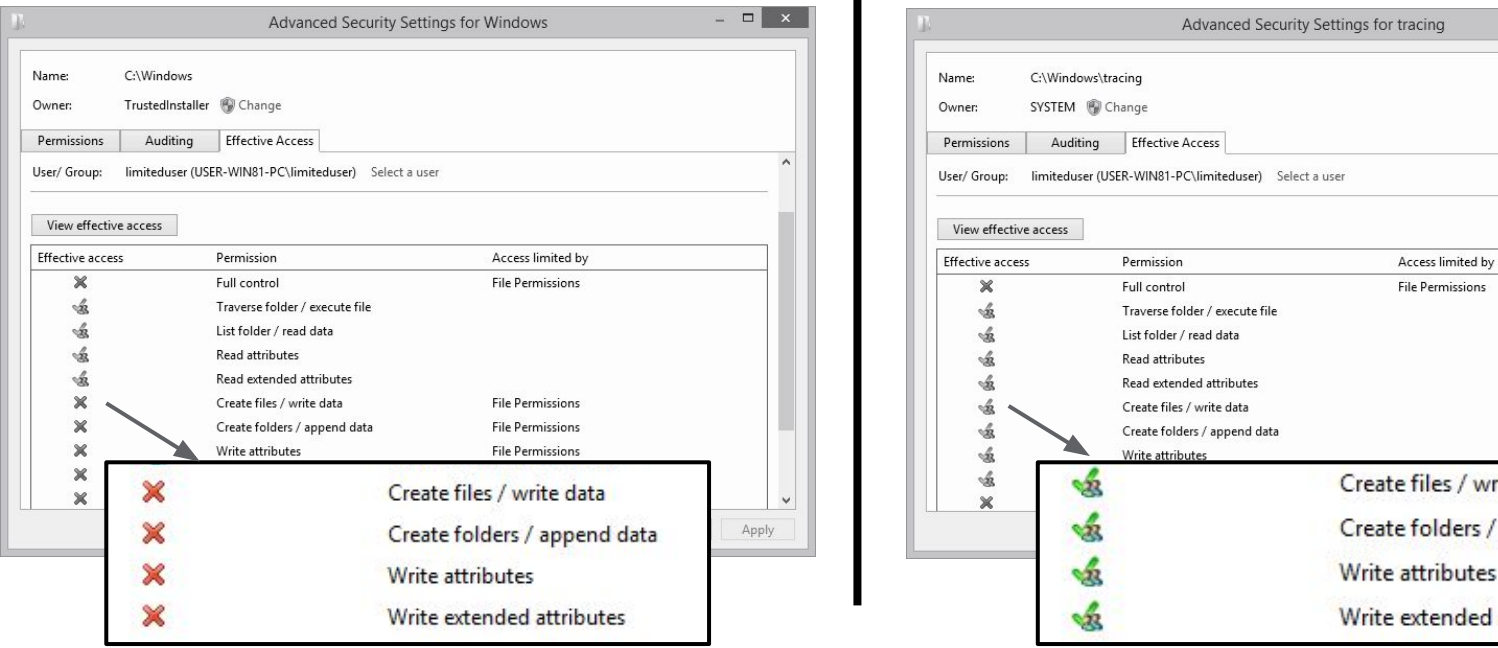

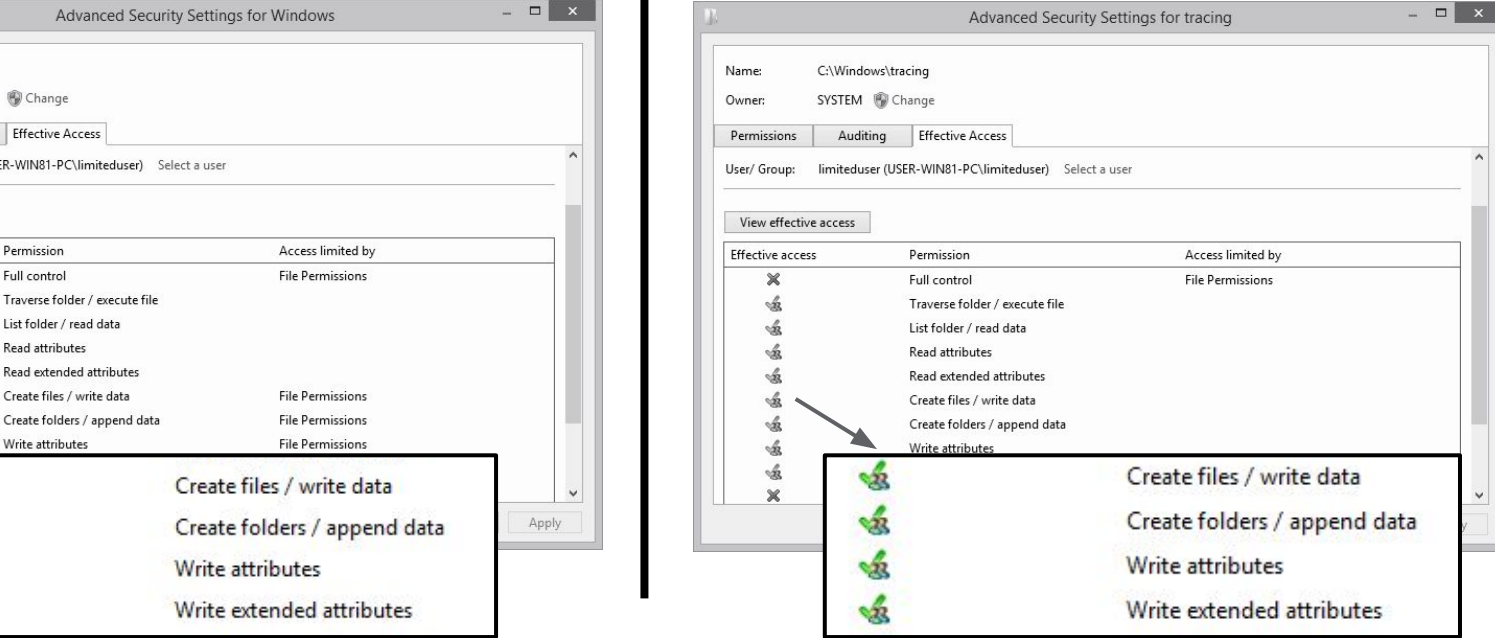

### AiCheckSecureApplicationDirectory Bypass

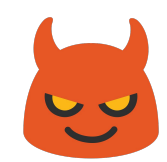

- Need to be able to write a file with a secure path
- How can we write to C:\Windows without writing to C:\Windows?

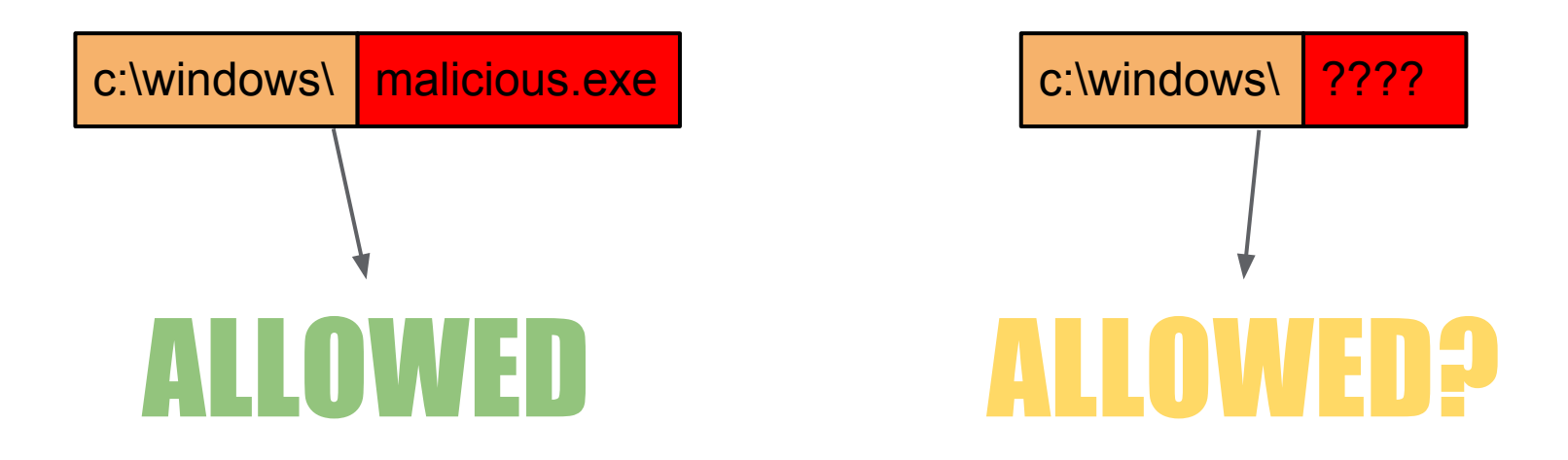

#### NTFS Alternate Data Streams FTW!

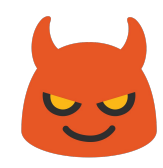

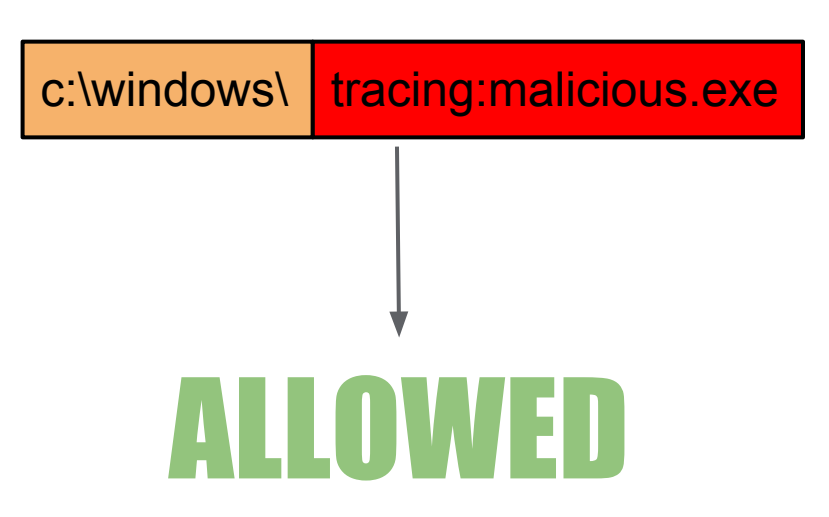

Only need FILE\_WRITE\_DATA/FILE\_ADD\_FILE access right on directory to created named stream.

## Didn't Fix All my UAC Bypasses Though

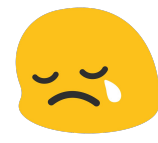

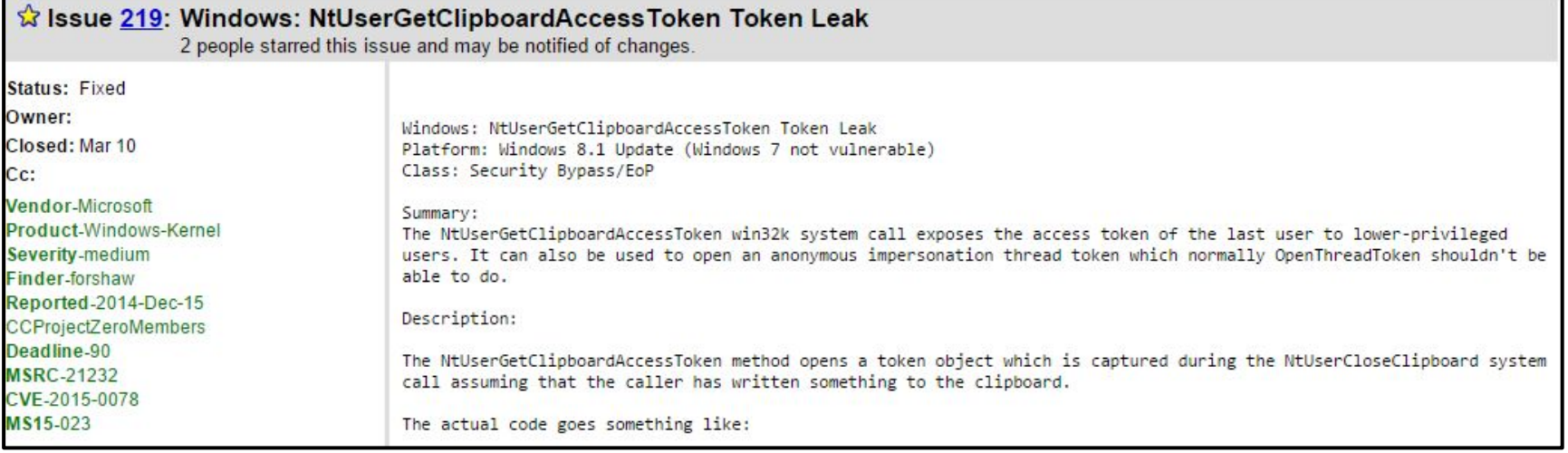

<https://code.google.com/p/google-security-research/issues/detail?id=219>

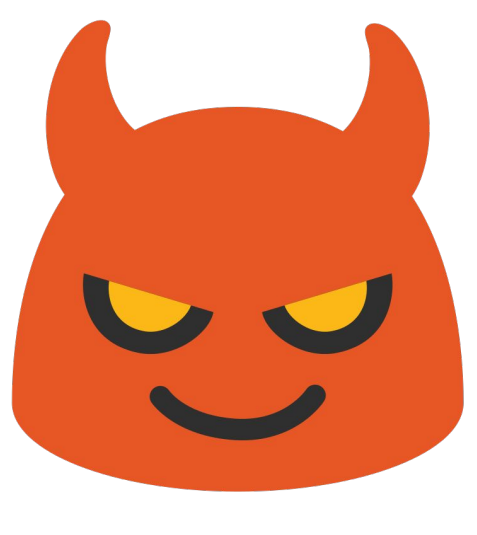

#### DEMO Elevated Token Capture

### Well MS Almost Did

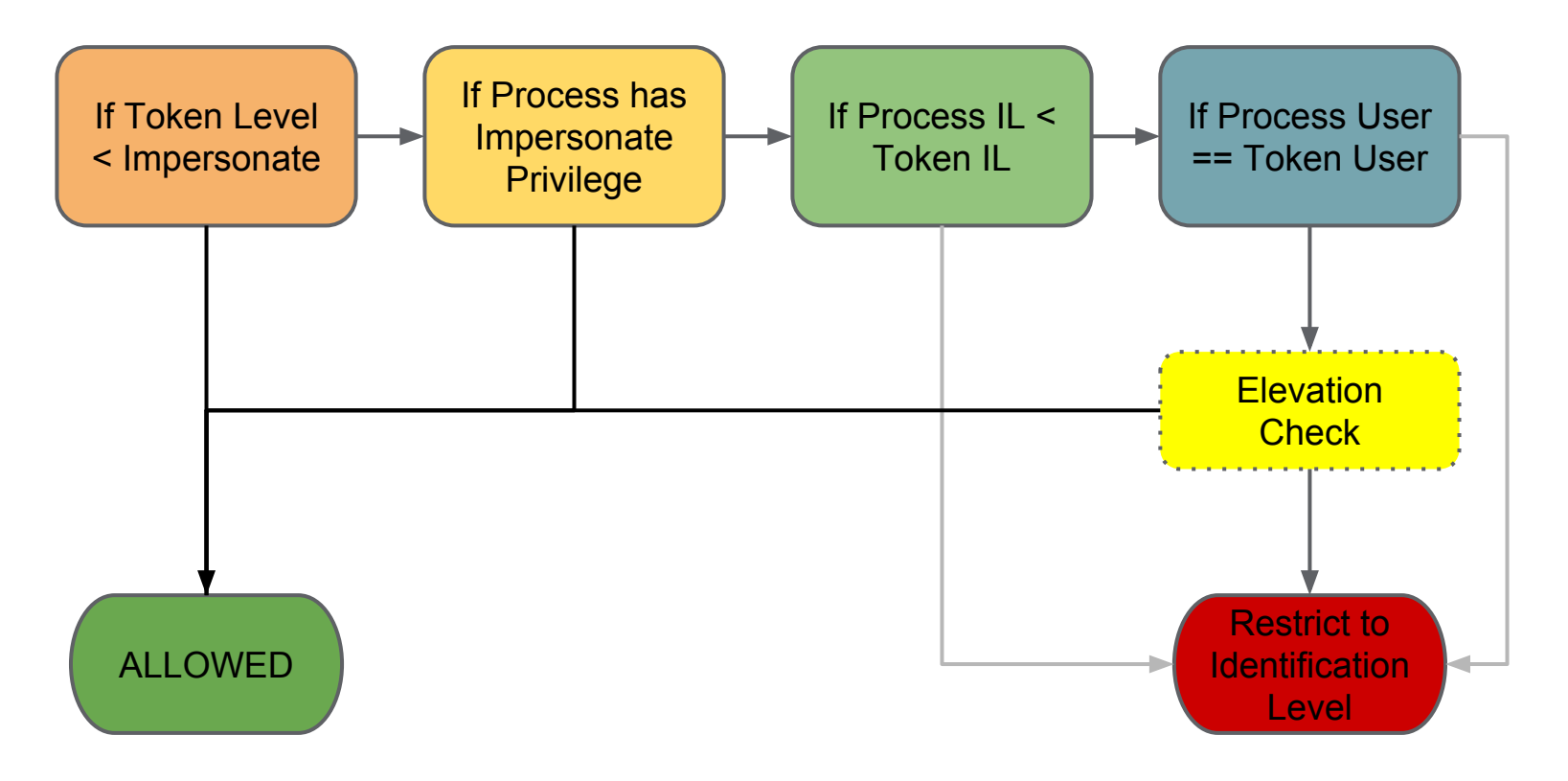

#### Elevated Token Impersonation

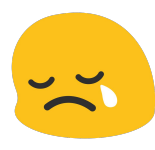

- Blocks impersonating an elevated token unless process token is also elevated
- Must be enabled in SeCompatFlags kernel flag

```
if (SeTokenIsElevated(ImpersonationToken)) {
     if ((SeCompatFlags & 1) 
            && !SeTokenIsElevated(ProcessToken)) {
       return STATUS PRIVILEGE NOT HELD;
 }
}
```
### In The End Still the "Wrong" Default IMO!

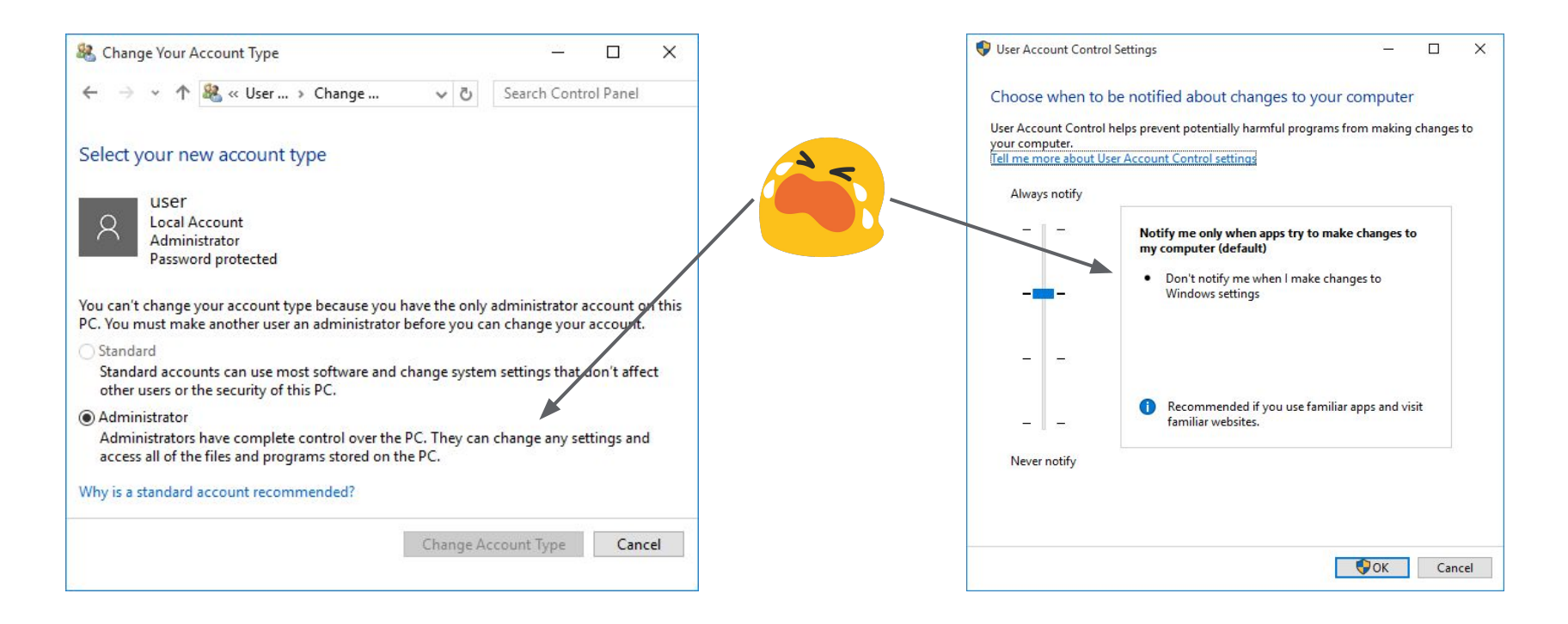

#### $\overline{Y}$ If You Change Task Manager Needs a Prompt

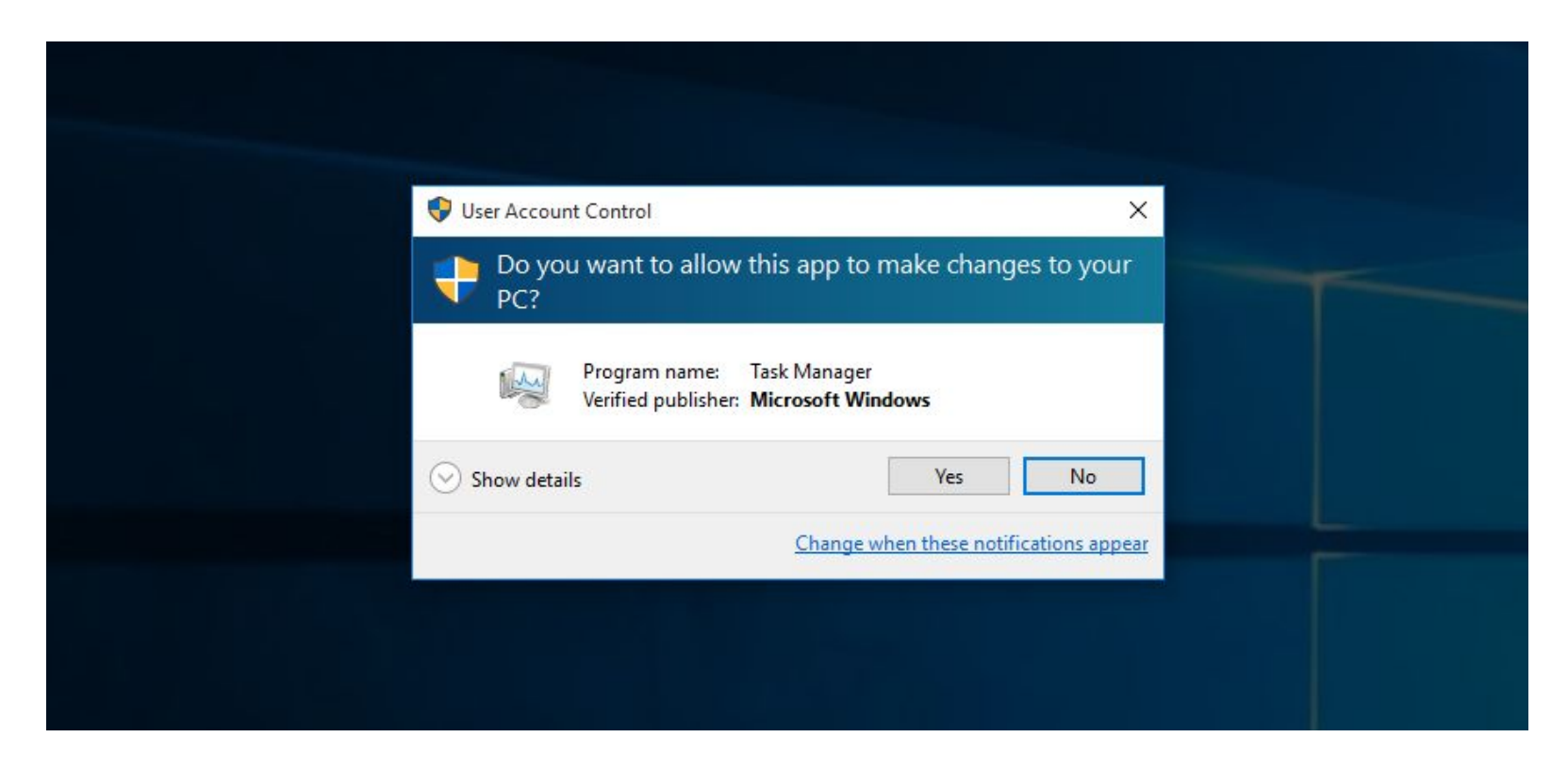

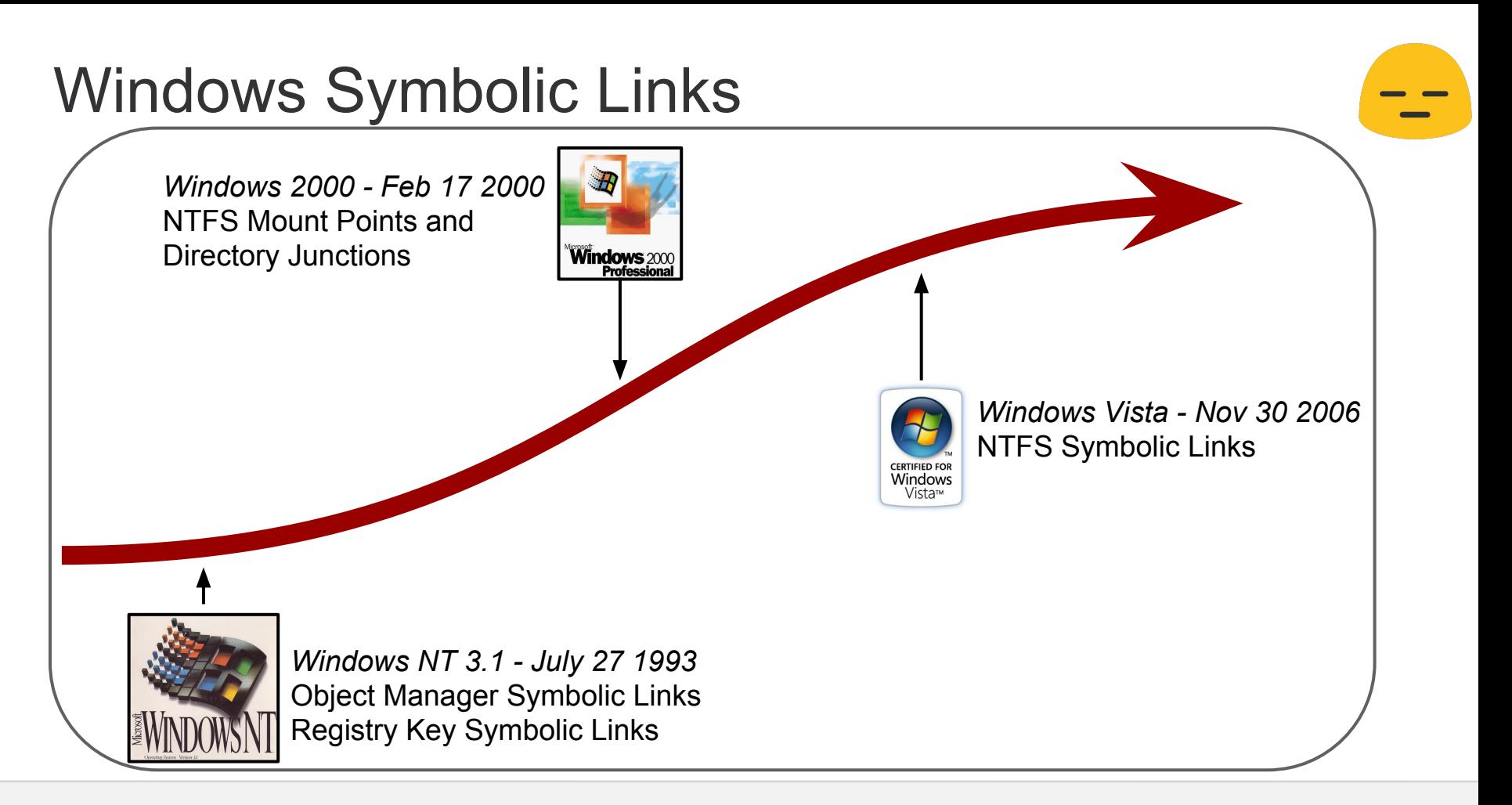

#### Mitigated in Sandboxes

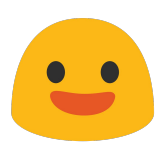

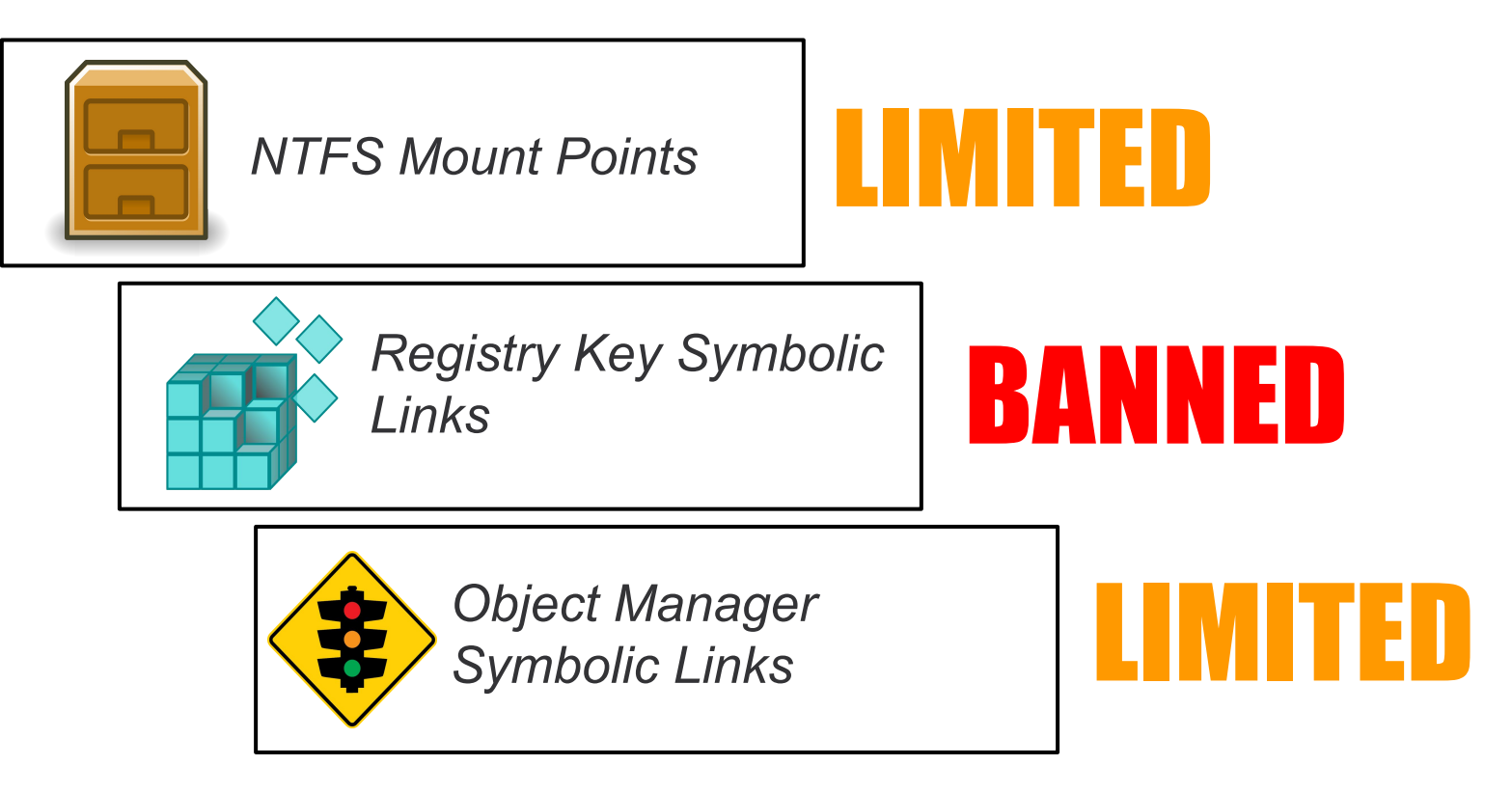

### Mitigations Backported

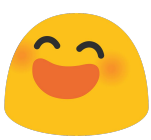

#### Microsoft Security Bulletin MS15-090 - Important

2 out of 3 rated this helpful - Rate this topic

#### Vulnerabilities in Microsoft Windows Could Allow Elevation of Privilege (3060716)

Published: August 11, 2015

Version: 1.0

#### ▲ Executive Summary

This security update resolves vulnerabilities in Microsoft Windows. The vulnerabilities could allow elevation of privilege if an attacker logs on to an affected system and runs a specially crafted application or convinces a user to open a specially crafted file that invokes a vulnerable sandboxed application, allowing an attacker to escape the sandbox.

This security update is rated Important for all supported releases of Microsoft Windows except Windows 10, which is not affected. For more information, see the **Affected Software** section.

The security update addresses the vulnerabilities by correcting how Windows Object Manager handles object symbolic links created by a sandbox process, by preventing improper interaction with the registry by sandboxed applications, and by preventing improper interaction with the filesystem by sandboxed applications. For more information about the vulnerabilities, see the Vulnerability Information section.

### Mount Point Mitigation Bypass

```
NTSTATUS IopXxxControlFile(...) {
   if (CtlCode == FSCTL_SET_REPARSE_POINT) {
     PREPARSE_DATA_BUFFER buffer = ...
     if (NumberOfBytes >= 4 &&
         buffer->ReparseTag == IO_REPARSE_TAG_MOUNT_POINT &&
         RtlIsSandboxedToken(&SubjectSecurityContext, AccessMode) {
        status = FsRtlValidateReparsePointBuffer(NumberOfBytes, buffer);
        if (!NT_SUCCESS(status)) { 
          return status
 }
        name.Length = name.MaximumLength = buffer->SubstituteNameLength;
        name.Buffer = &buffer->PathBuffer[0];
        InitializeObjectAttributes(&obja, &name, OBJ_FORCE_ACCESS_CHECK|OBJ_KERNEL_HANDLE);
        status = ZwOpenFile(&FileHandle, FILE_GENERIC_WRITE, &obja, ..., FILE_DIRECTORY_FILE);
        if (!NT_SUCCESS(status)) {
          return status;
 }
        ZwClose(FileHandle);
 }
 }
}
```
## Mount Point Mitigation Bypass

```
NTSTATUS IopXxxControlFile(...) {
   if (CtlCode == FSCTL_SET_REPARSE_POINT) {
     PREPARSE_DATA_BUFFER buffer = ...
     if (NumberOfBytes >= 4 &&
         buffer->ReparseTag == IO_REPARSE_TAG_MOUNT_POINT &&
         RtlIsSandboxedToken(&SubjectSecurityContext, AccessMode) {
        status = FsRtlValidateReparsePointBuffer(NumberOfBytes, buffer);
        if (!NT_SUCCESS(status)) { 
          return status
 }
        name.Length = name.MaximumLength = buffer->SubstituteNameLength;
        name.Buffer = &buffer->PathBuffer[0];
        InitializeObjectAttributes(&obja, &name, OBJ_FORCE_ACCESS_CHECK|OBJ_KERNEL_HANDLE);
        status = ZwOpenFile(&FileHandle, FILE_GENERIC_WRITE, &obja, ..., FILE_DIRECTORY_FILE);
        if (!NT_SUCCESS(status)) {
          return status;
 }
        ZwClose(FileHandle);
 }
 }
}
```
## Mount Point Mitigation Bypass

**}**

```
NTSTATUS IopXxxControlFile(...) {
   if (CtlCode == FSCTL_SET_REPARSE_POINT) {
     PREPARSE_DATA_BUFFER buffer = ...
     if (NumberOfBytes >= 4 &&
         buffer->ReparseTag == IO_REPARSE_TAG_MOUNT_POINT &&
         RtlIsSandboxedToken(&SubjectSecurityContext, AccessMode) {
        status = FsRtlValidateReparsePointBuffer(NumberOfBytes, buffer);
        if (!NT_SUCCESS(status)) { 
          return status
 }
        name.Length = name.MaximumLength = buffer->SubstituteNameLength;
        name.Buffer = &buffer->PathBuffer[0];
        InitializeObjectAttributes(&obja, &name, OBJ_FORCE_ACCESS_CHECK|OBJ_KERNEL_HANDLE);
        status = ZwOpenFile(&FileHandle, FILE_GENERIC_WRITE, &obja, ..., FILE_DIRECTORY_FILE);
        if (!NT_SUCCESS(status)) {
          return status;
 }
        ZwClose(FileHandle);
 }
 }
```
#### Time of check-Time of use

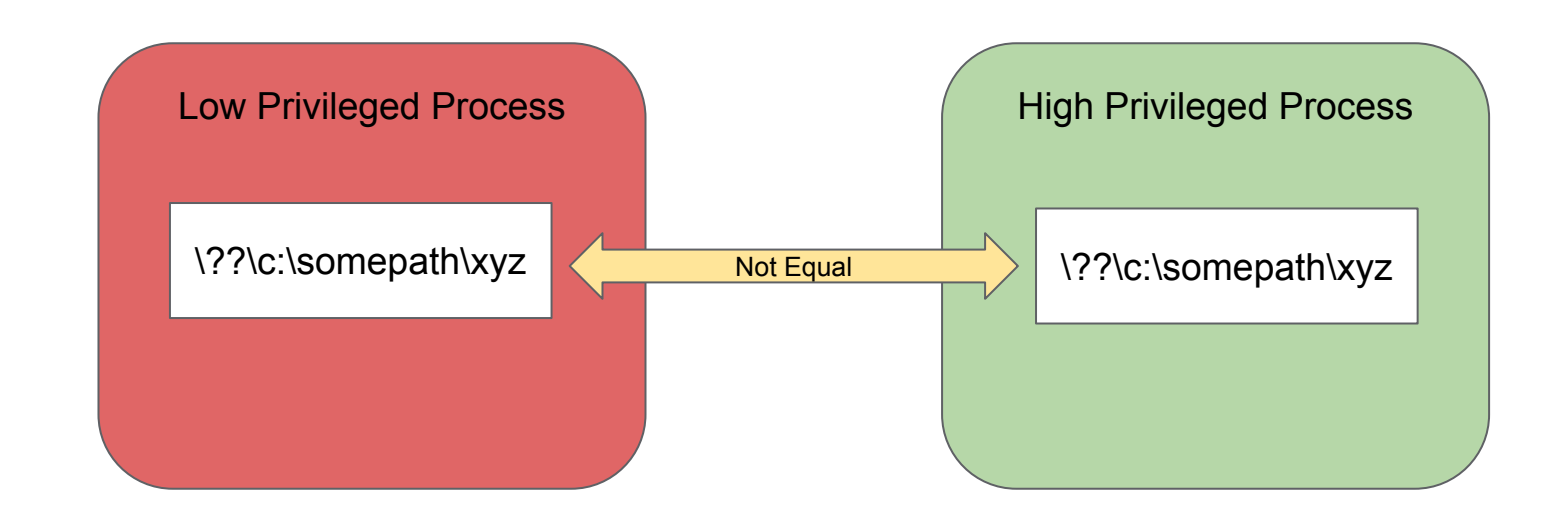

### DosDevices History

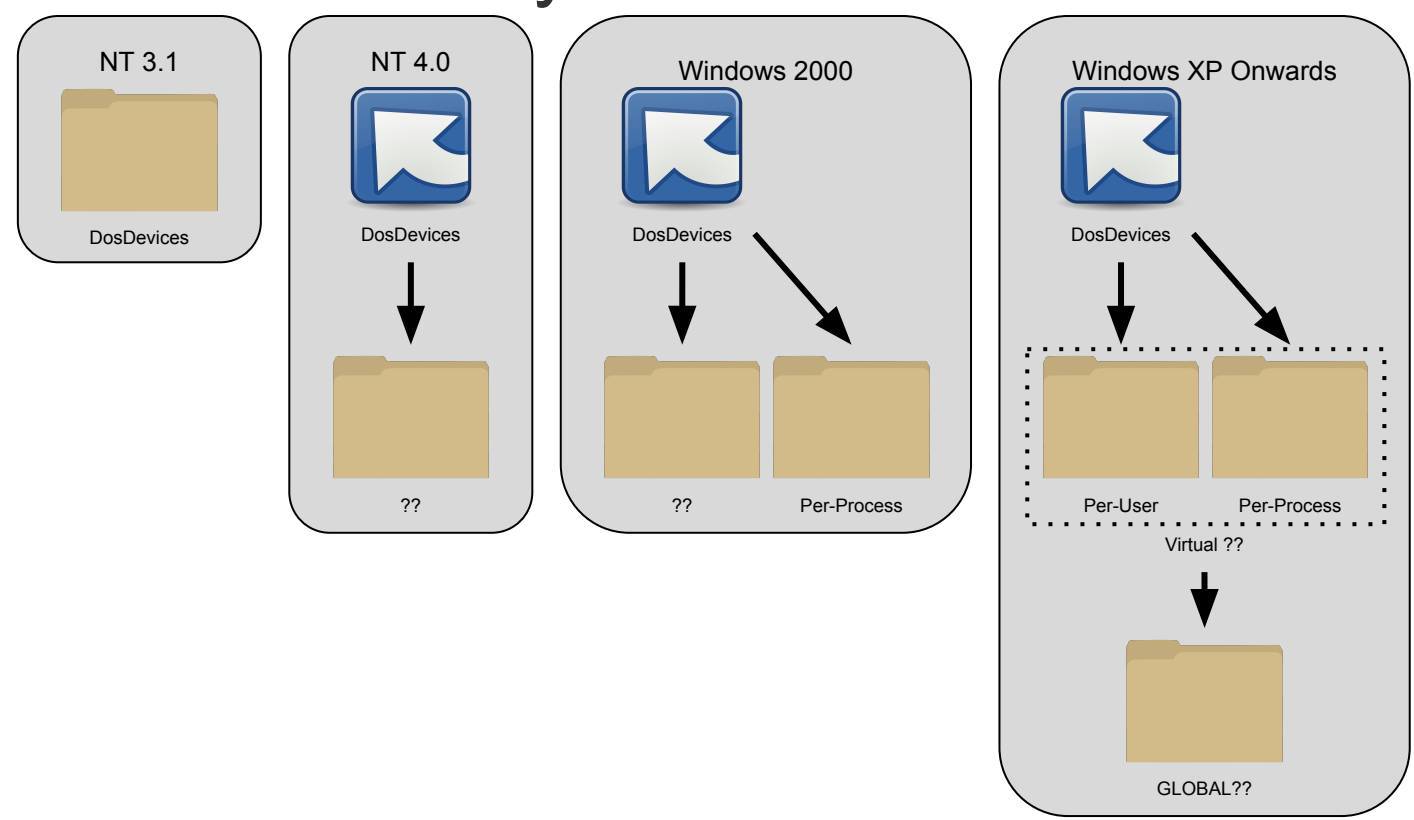

### DosDevices History

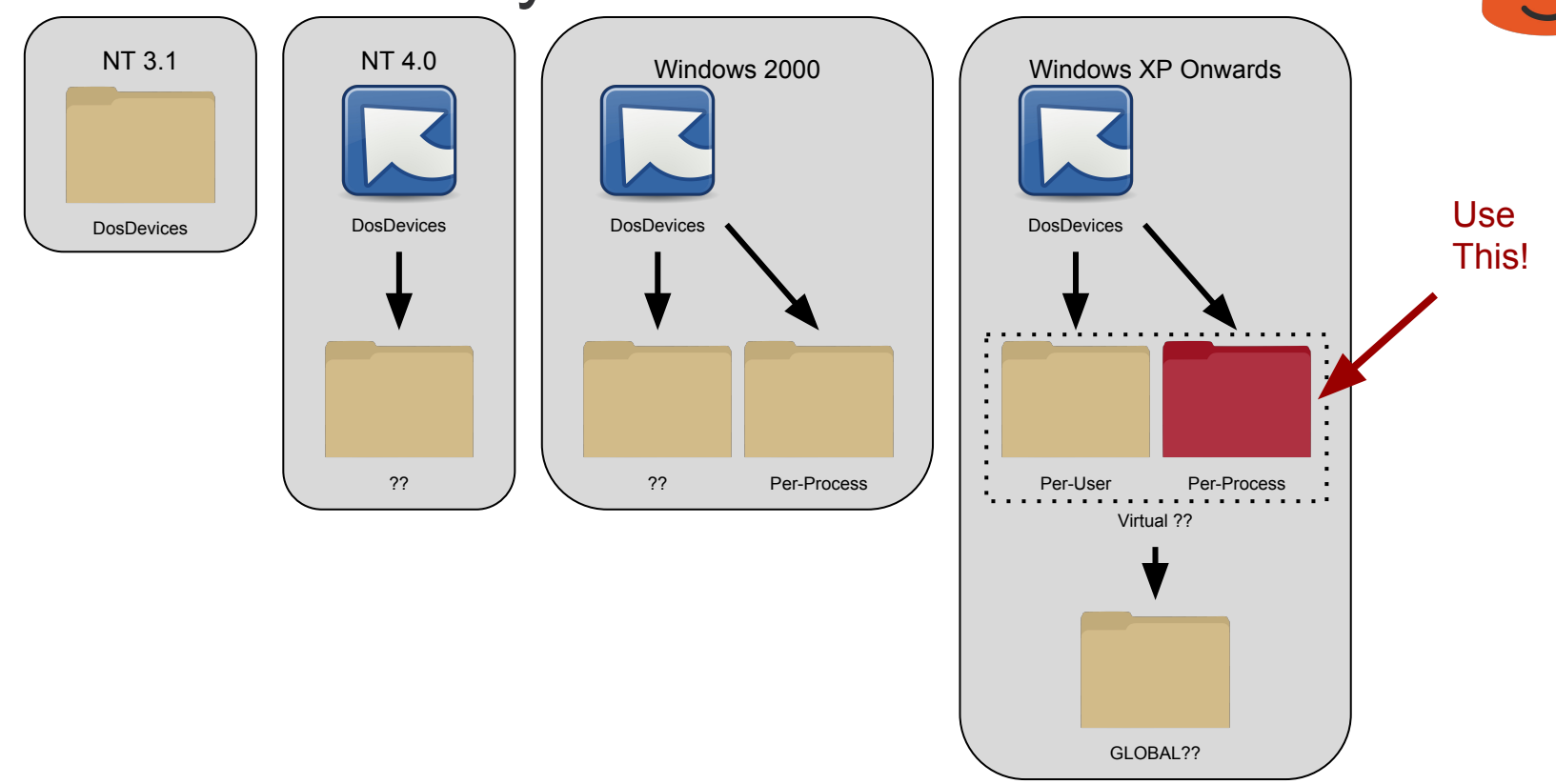

#### Abusing Per-Process Device Map

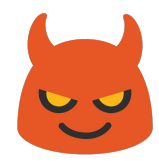

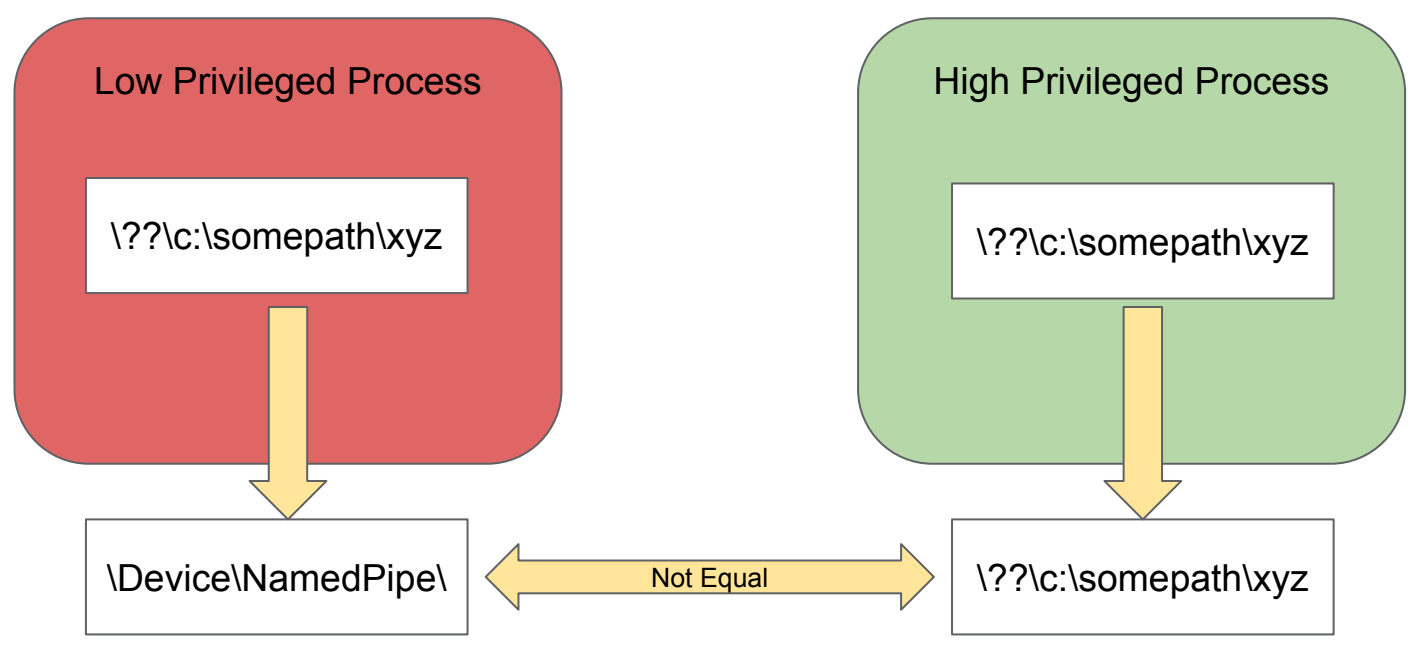

<https://code.google.com/p/google-security-research/issues/detail?id=486>

#### Sandbox Winter is Coming!

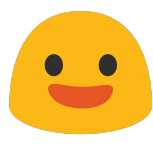

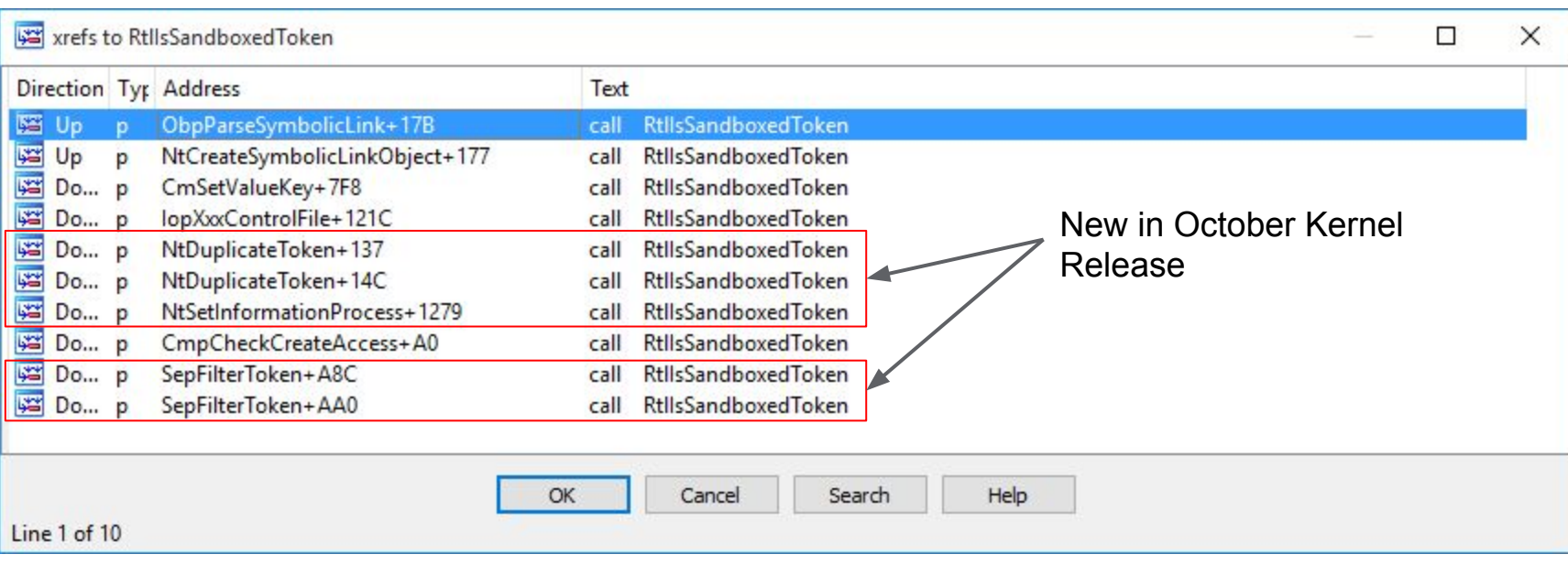

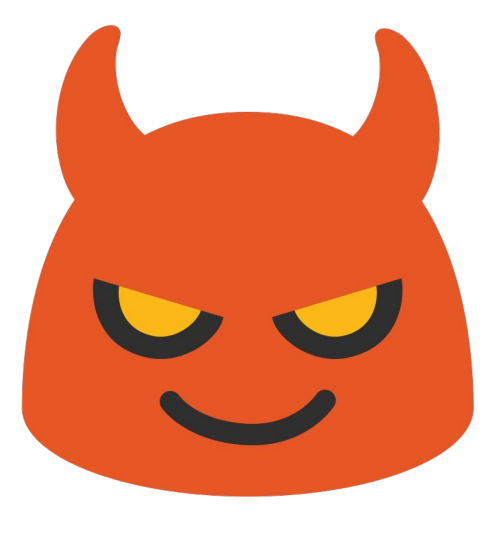

### DEMO NTFS Mount Point Mitigation Bypass

### Win32k Hardening

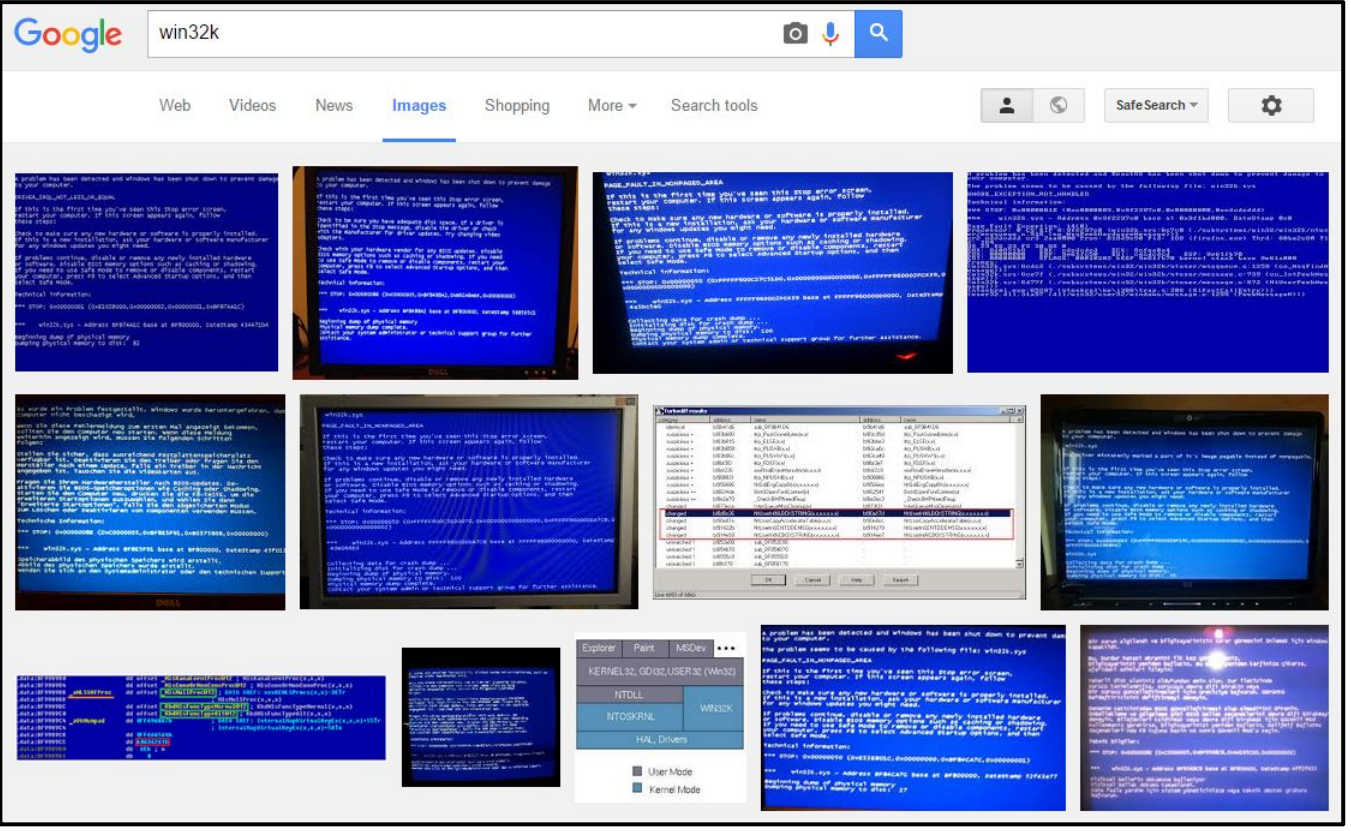

## Fonts Are Bad

- 1

**..** 

.

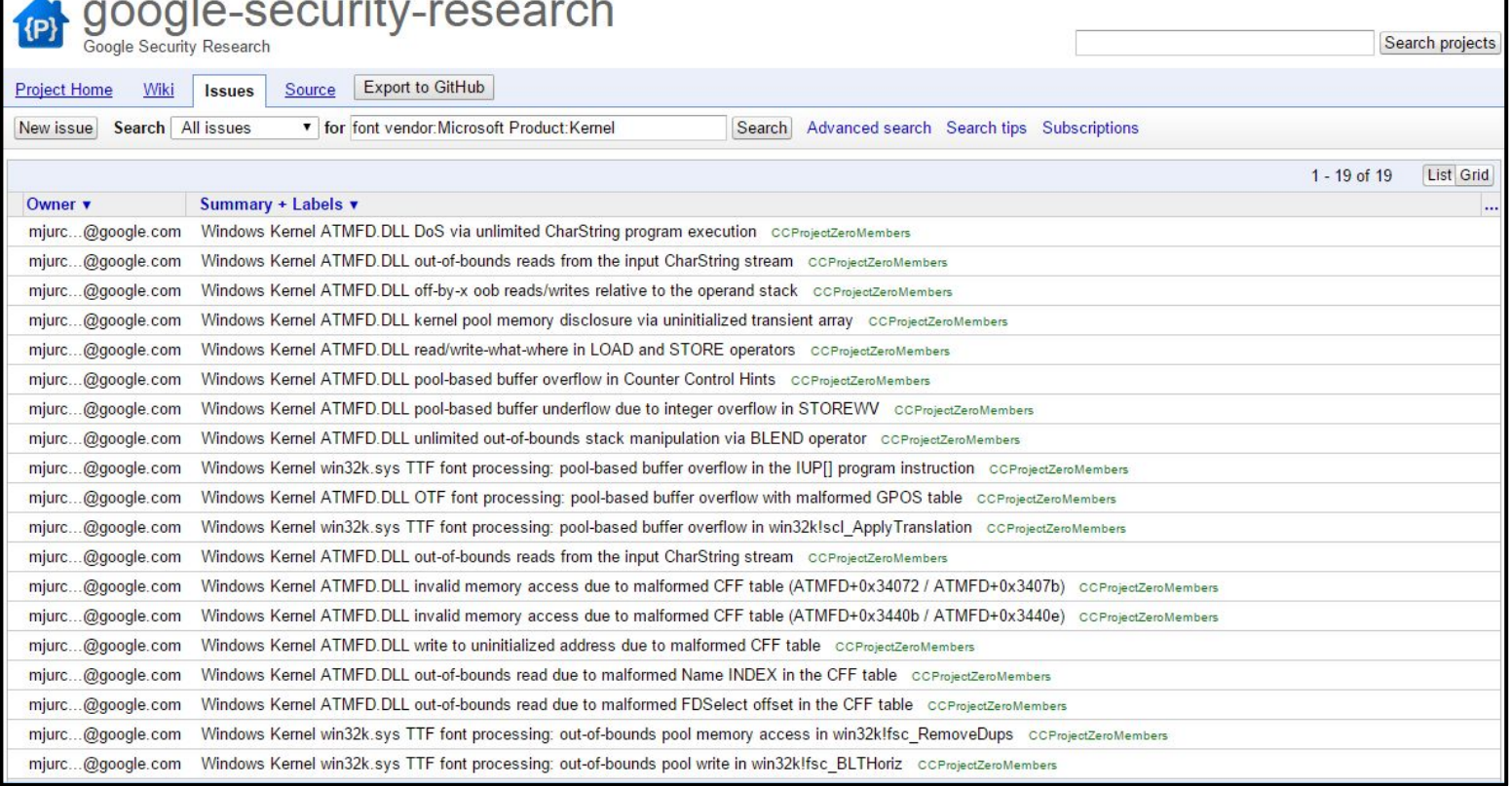

#### Making it Less Bad

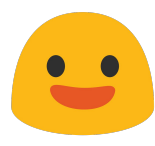

Disable Custom Font Policy (undocumented)

```
PROCESS_MITIGATION_FONT_DISABLE_POLICY
       policy = { 0 };
```

```
policy.DisableNonSystemFonts = 1;
policy.AuditNonSystemFontLoading = 1;
```

```
SetProcessMitigationPolicy(
   ProcessFontDisablePolicy,
  &policy,
   sizeof(policy));
```
#### User Mode Font Driver

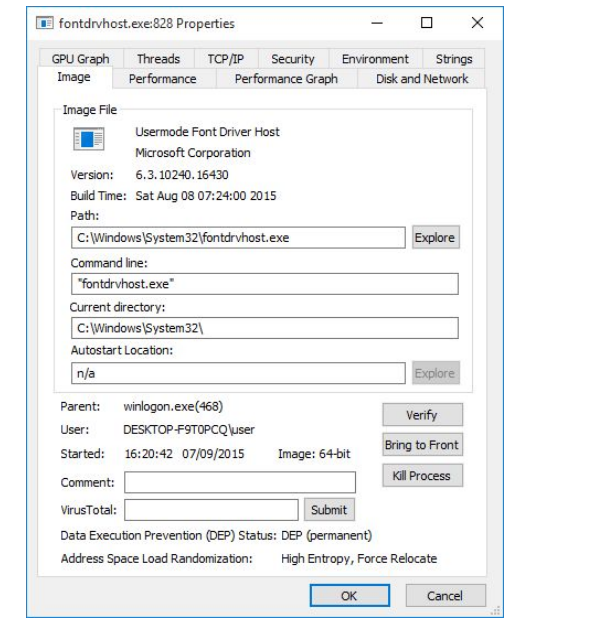

#### User Mode Font Driver

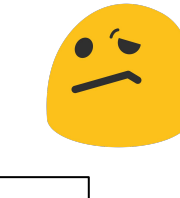

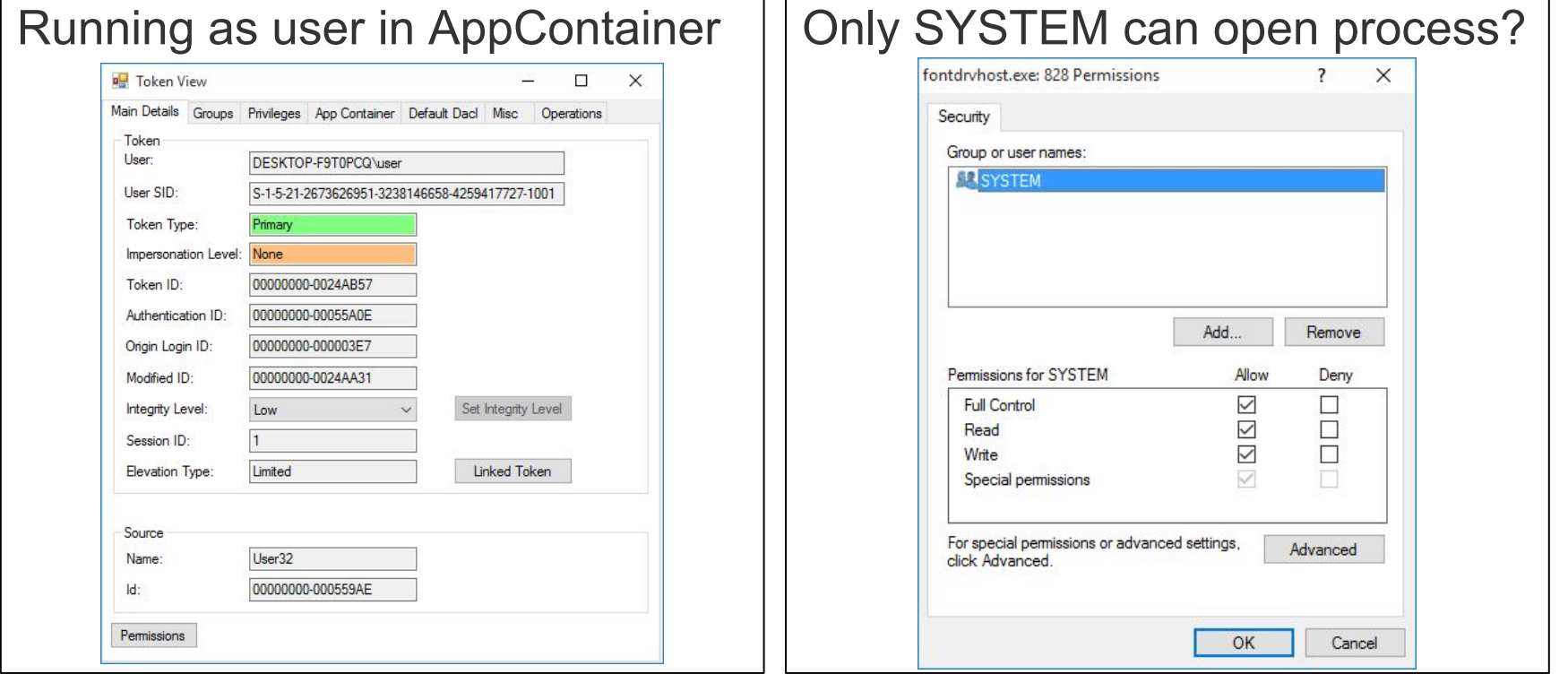

 $\blacksquare$ 

#### Process Token Default DACL

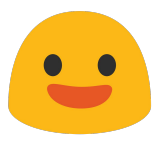

#### Before September Patch

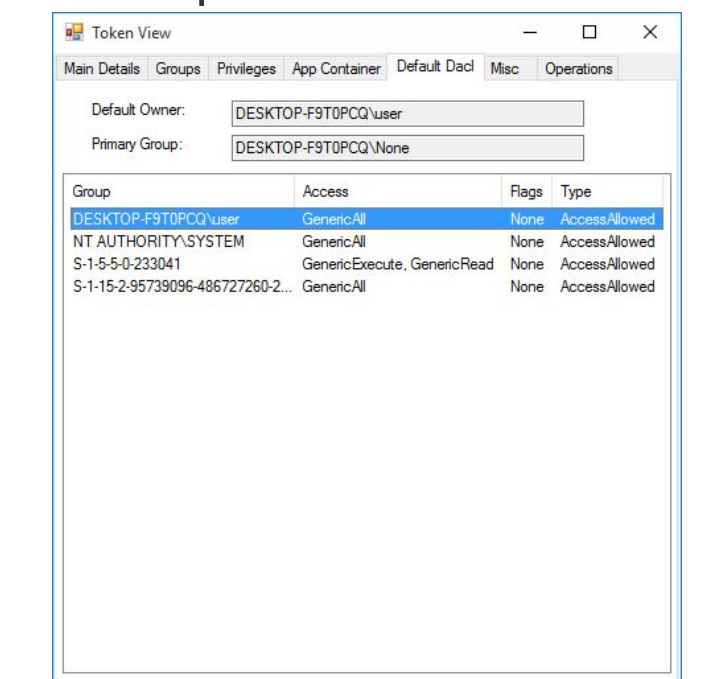

#### After September Patch

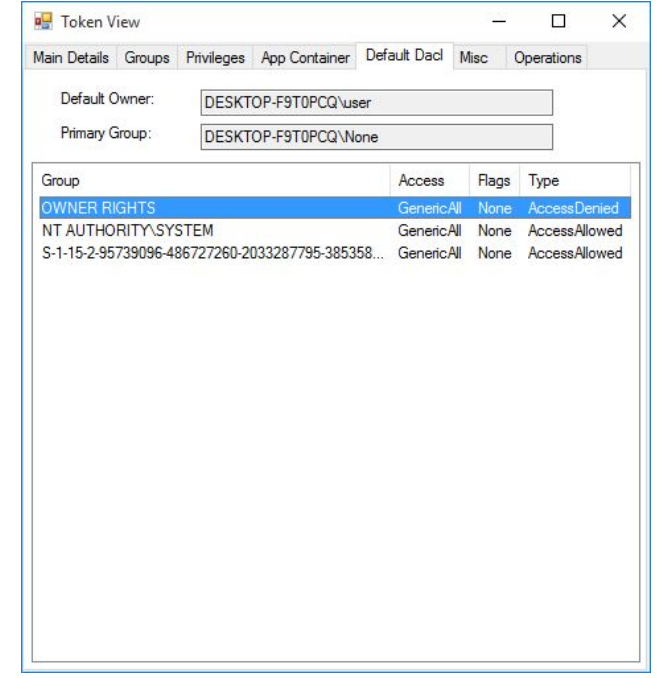

#### Thread DACLs Allow User Access

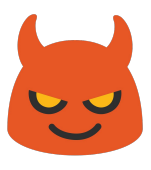

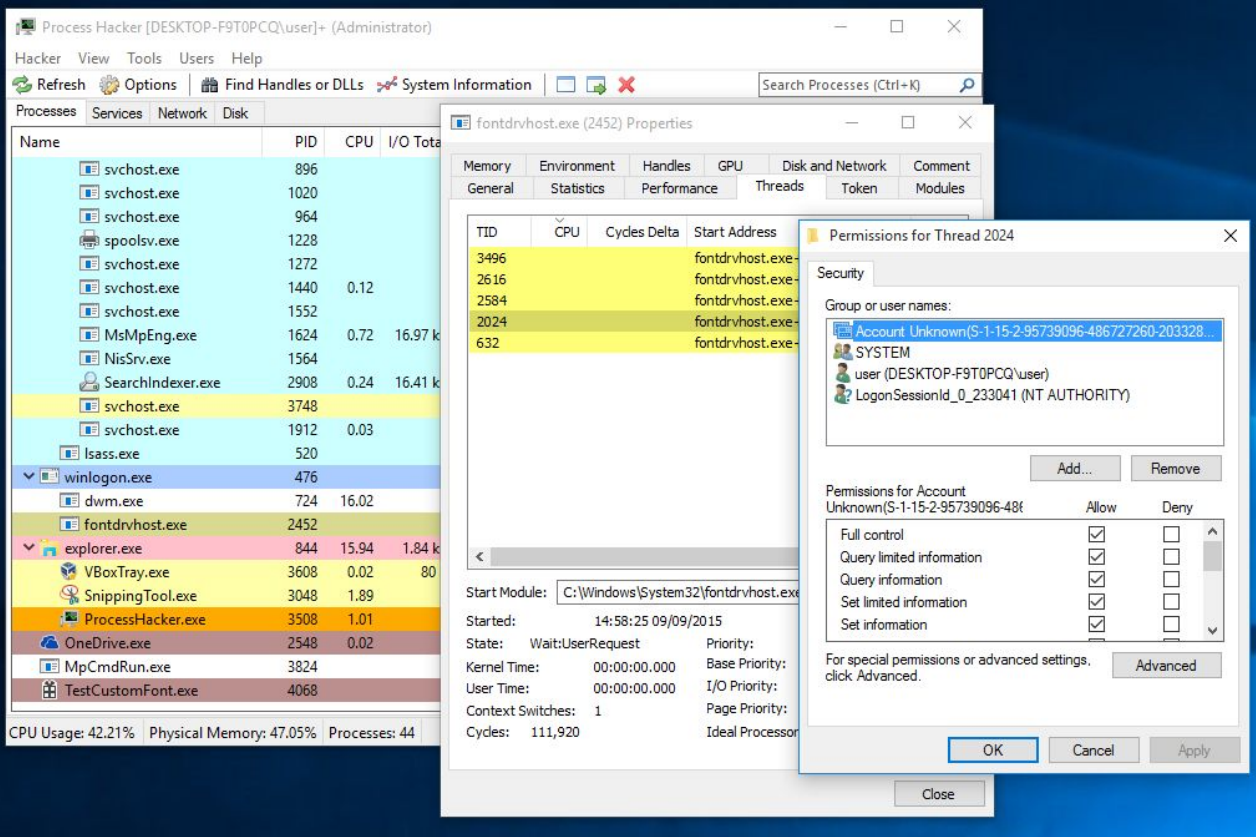

## Extra, UMFD Only Win32k Escape Calls

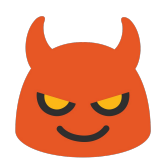

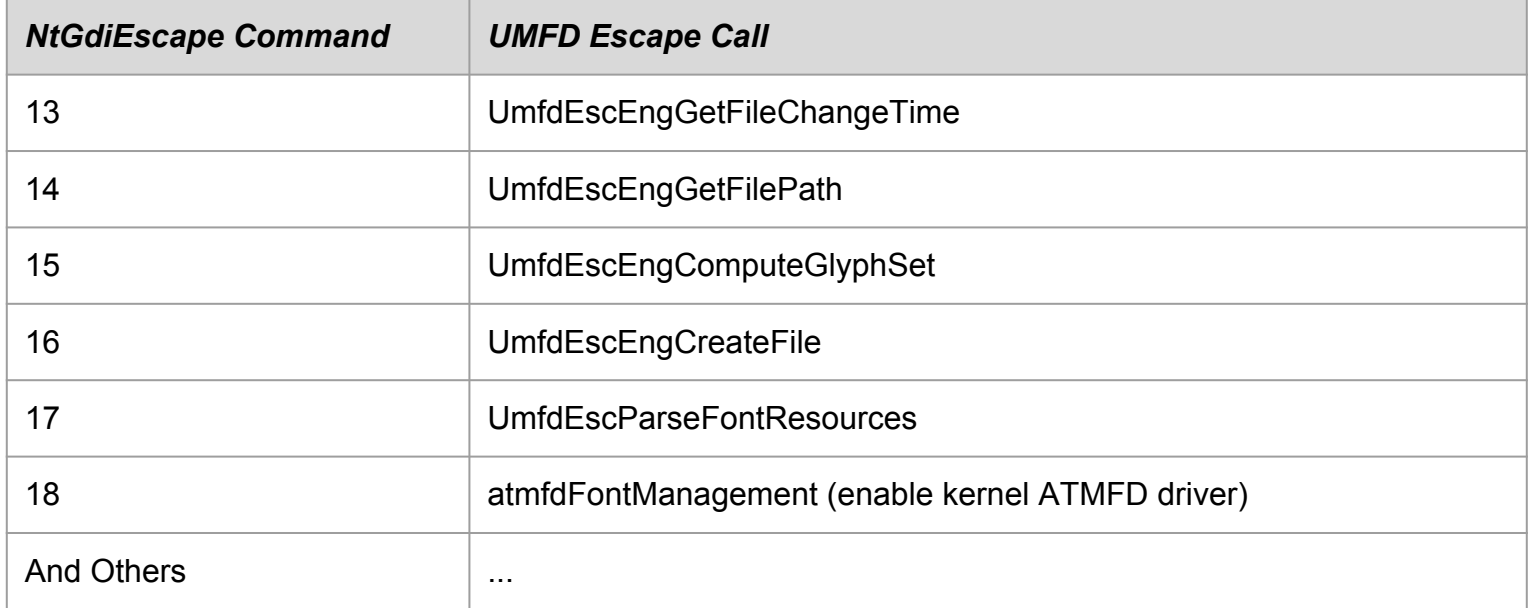

#### UmfdEscEngCreateFile in Win32kFull.sys

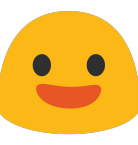

#### Before September Patch After September Patch

```
// Name is \SystemRoot\System32\QLCLF.ATM, 
// ATMLIB.DLL or FAC.ATM
HANDLE EngCreateFile(UNICODE_STRING Name,
                       BOOL ReadOnly) {
   ACCESS_MASK Access = FILE_GENERIC_READ;
   OBJECT_ATTRIBUTES Attrs; 
   HANDLE Handle = -1;
   ULONG Disposition = FILE_OPEN;
   if (!ReadOnly) {
     Access |= FILE_WRITE_DATA;
     Disposition = FILE_OPEN_IF;
 }
   InitializeObjectAttributes(&Attrs, &Name,
                               OBJ_CASE_INSENSITIVE,
                                ...); 
   ZwCreateFile(&FileHandle, Access, &Attrs, ...,
                              Disposition, ...);
   return FileHandle;
}
```

```
// Name is only \SystemRoot\System32\FAC.ATM
HANDLE EngCreateFile(UNICODE_STRING Name) {
  ACCESS_MASK Access = FILE_GENERIC_READ;
  OBJECT_ATTRIBUTES Attrs; 
  HANDLE Handle = -1;
  ULONG Disposition = FILE_OPEN;
```

```
 InitializeObjectAttributes(&Attrs, &Name,
                OBJ_CASE_INSENSITIVE, ...); 
 IoCreateFile(&FileHandle, FILE_GENERIC_READ,
              &Attrs, ..., FILE_OPEN, ...,
              IO_FORCE_ACCESS_CHECK);
```

```
 return FileHandle;
```
**}**

#### UmfdEscEngCreateFile in Win32kFull.sys

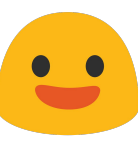

#### Before September Patch After September Patch

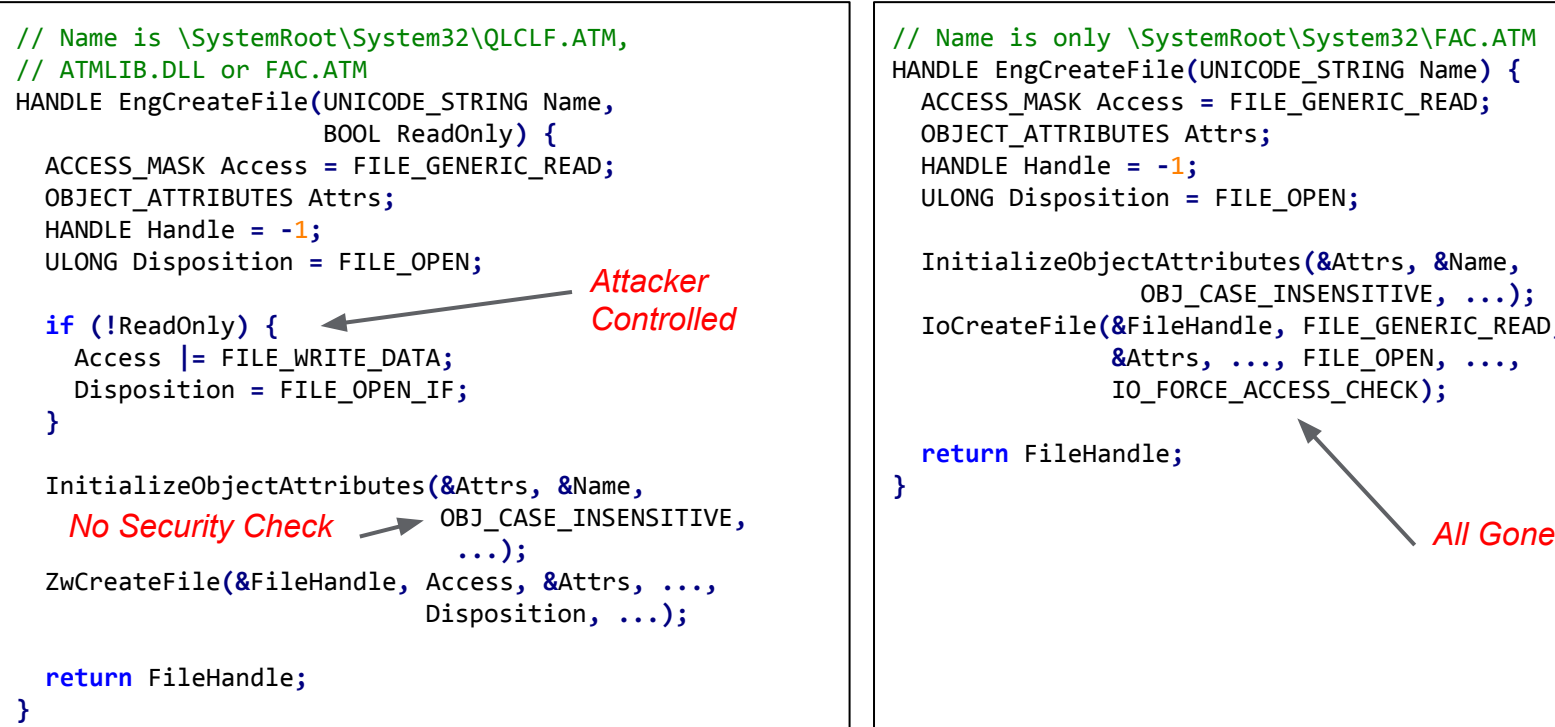

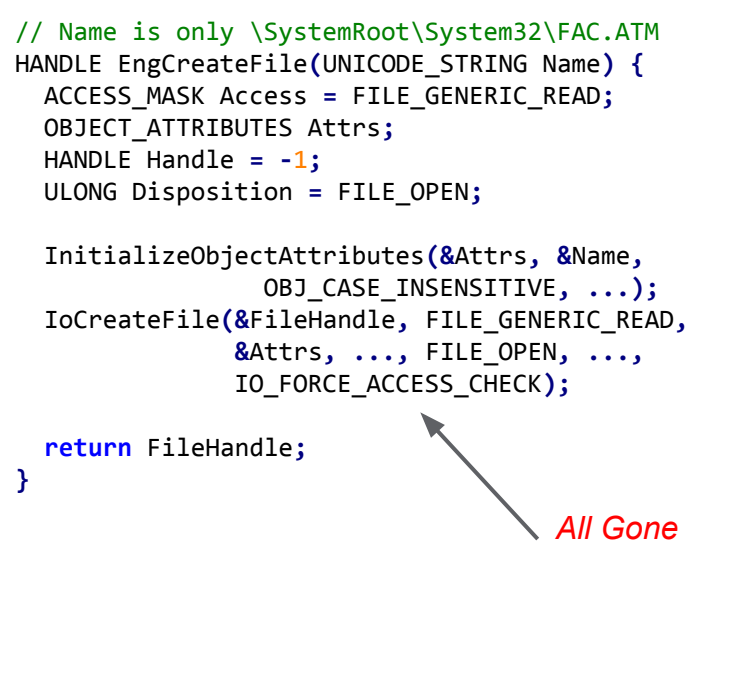

#### Process Silos

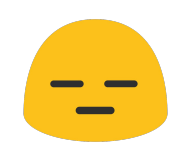

- New process container mechanism
- Possibly related to docker support
- Works in a similar fashion to process jobs

```
NTSTATUS NtCreateSiloObject(
                      PHANDLE handle, 
                     ACCESS MASK DesiredAccess,
                     POBJECT ATTRIBUTES ObjectAttributes);
```
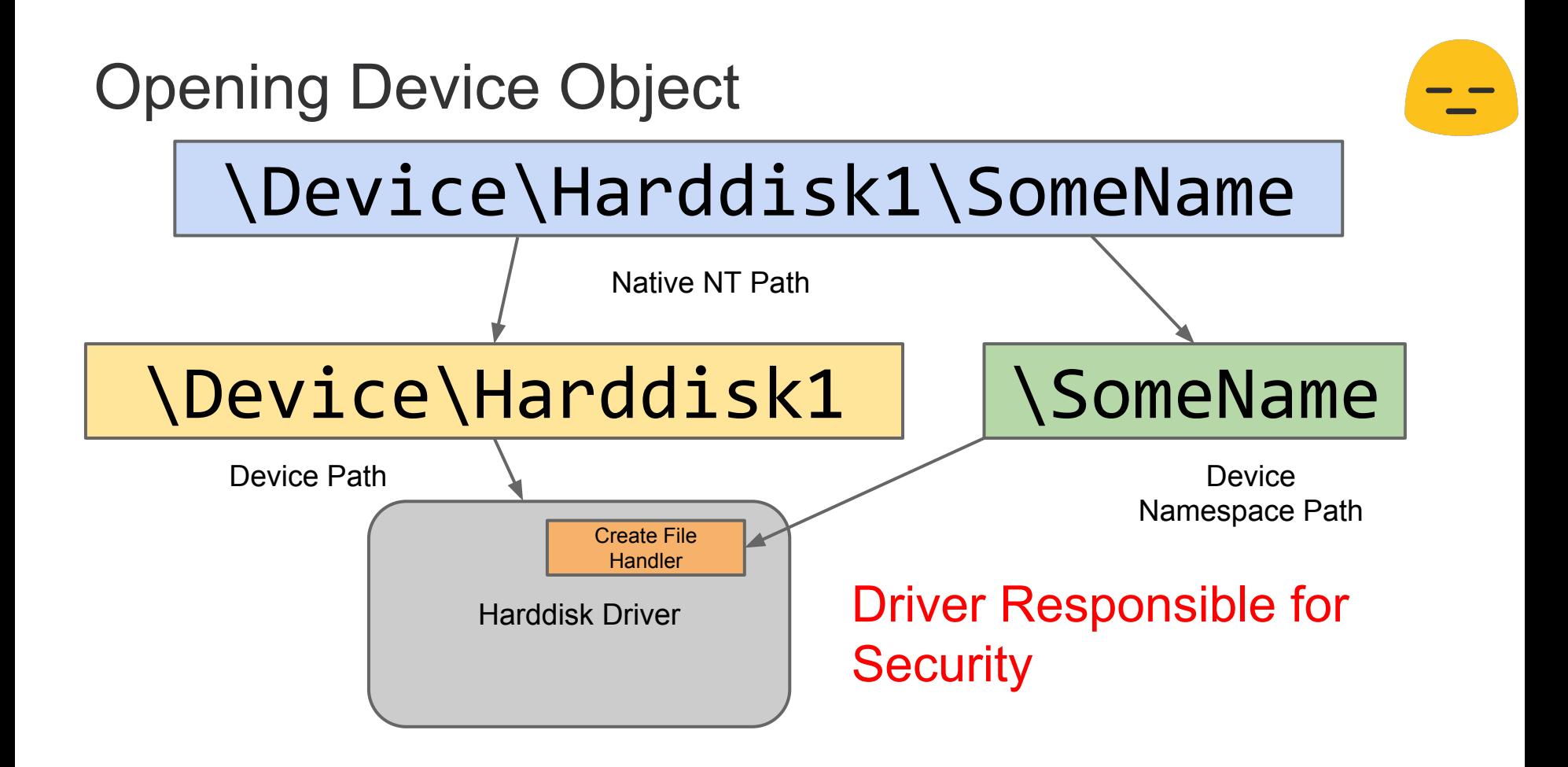

#### Replace the Root Object Directory

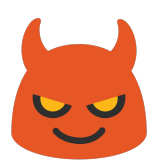

// Create anonymous directory object InitializeObjectAttributes**(&**ObjectAttributes**, NULL,** 0**, NULL, NULL);** NtCreateDirectoryObject**(&**hDir**, &**ObjectAttributes**, ...);** NtSetInformationSiloObject**(**hSilo**,** SiloObjectRootDirectory**, &**hDir**, sizeof(**hDir**));** NtAssignProcessToSiloObject**(**hSilo**,** GetCurrentProcess**());** // Process root directory now empty

Exploit: <https://code.google.com/p/google-security-research/issues/detail?id=459>

### Fixed in RTM

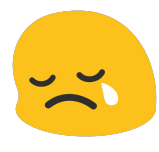

- Silo functionality rolled into Job objects
- Changed object directory now behind a TCB check
- Shame for Chrome, would have been a useful feature

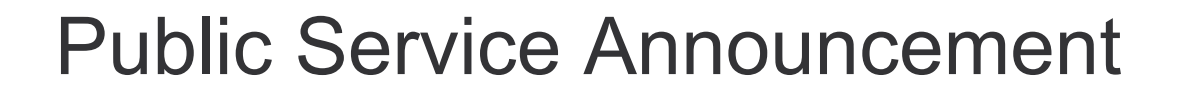

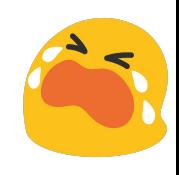

# Doing too much security research on Beta software can make you sad

### (Dis)Honourable Mentions

- **∪** Control Flow Guard (CFG) **S** Privacy Options
- **<del></del> Cumulative Updates**
- **Microsoft Cross-Signed Drivers**

#### **Conclusions**

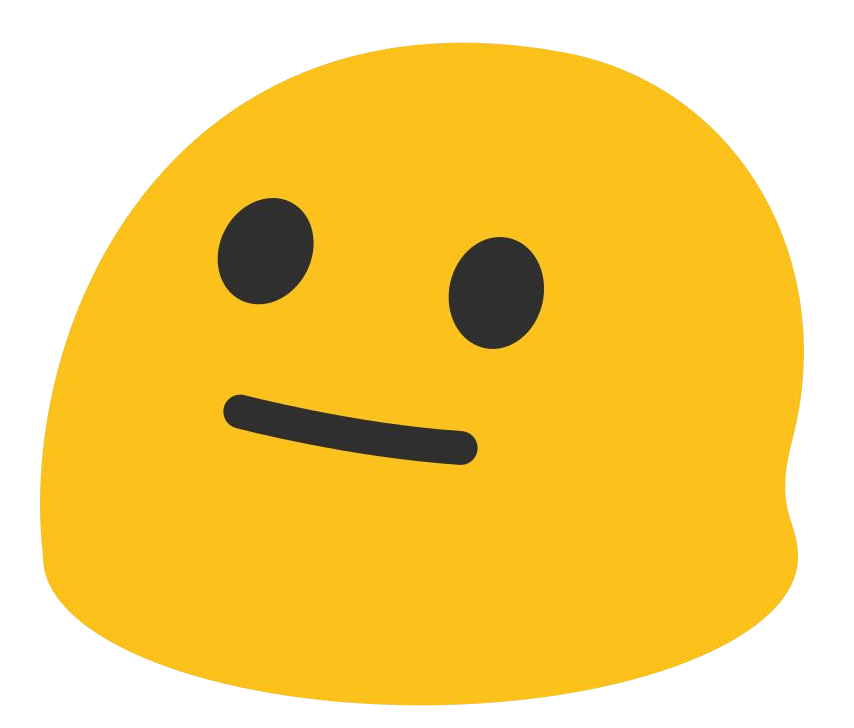

2 steps forward, 1 step back. Still plenty of things to attack!

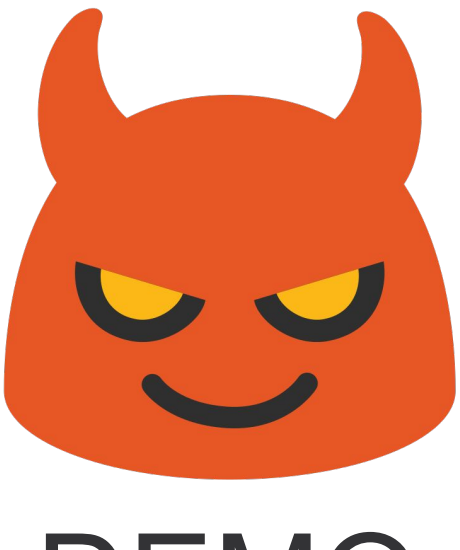

#### DEMO Local System Elevation

#### Good Old Issue 222

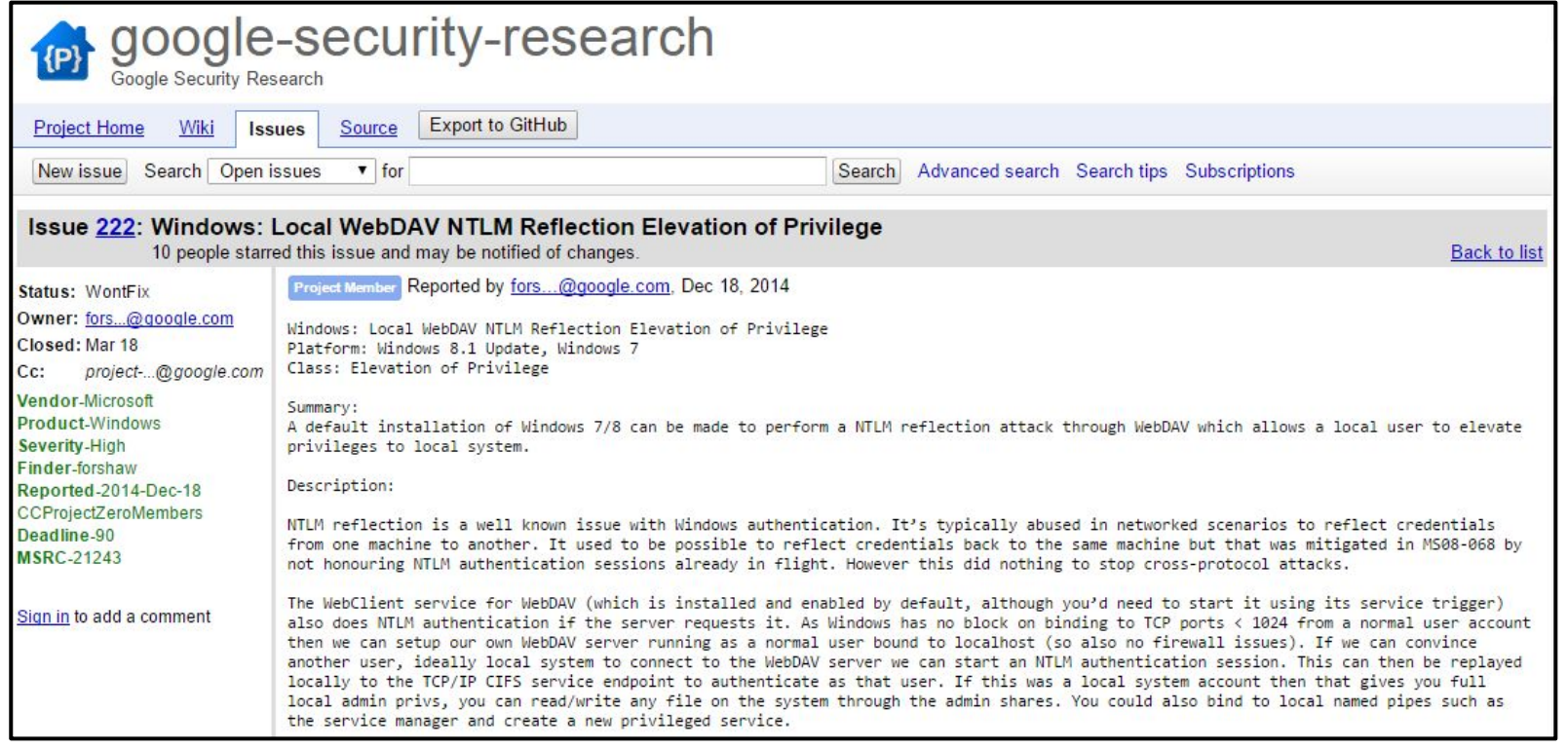

<https://code.google.com/p/google-security-research/issues/detail?id=222>

# Questions?

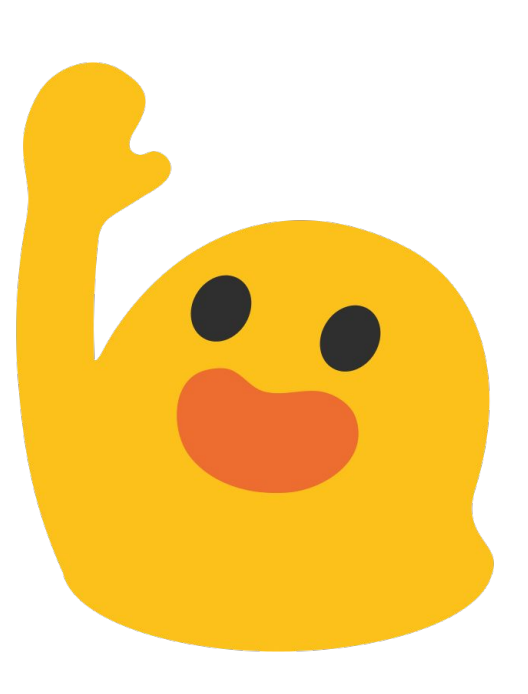